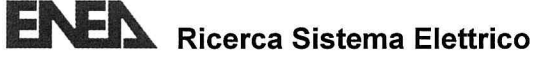

L

#### **Titolo**

Definizione della metodologia e degli input necessari per l'esecuzione di analisi integrate CALPUFF-CALMET ai fini della valutazione della dispersione di inquinanti radioattivi in

atmosfera

#### **Descrittori**

Tipologia del documento: Rapporto tecnico Collocazione contrattuale: Accordo di programma ENEA-MSE su sicurezza nucleare e reattori di IV generazione Argomenti trattati: Reattori nucleari evolutivi Sicurezza nucleare

#### Sommario

Il presente documento è stato preparato nel corso della terza annualità dell'AdP ENEA-MSE nell'ambito dell'obiettivo B-Task B 2 (Analisi della risposta di modelli di dispersione e diffusione di contaminanti rilasciati in atmosfera e implementazione della banca dati per valutazioni di sicurezza e supporto alla emergency preparedness) della Linea Progettuale 1 (Sviluppo competenze scientifiche nel campo della sicurezza nucleare). Esso riporta i principali risultati dello studio condotto su una delle piattaforma di simulazione ad oggi utilizzate per l'analisi della dispersione degli inguinanti e dei connessi impatti ambientali a seguito di un grave incidente in un impianto nucleare, con conseguenze transfrontaliere nel caso dell'Italia.

#### **Note**

Il presente documento è stato preparato con il contributo del personale ENEA e CIRTEN:

C. Lombardo (ENEA)

G. Ambrosio, P. Buffa, G. Caltabellotta, M. Giardina, G. Palermo I. Raniolo, F. Ventura (Università degli Studi Palermo) Sigla documento rif.: CERSE-UNIPA RL 1225/2015

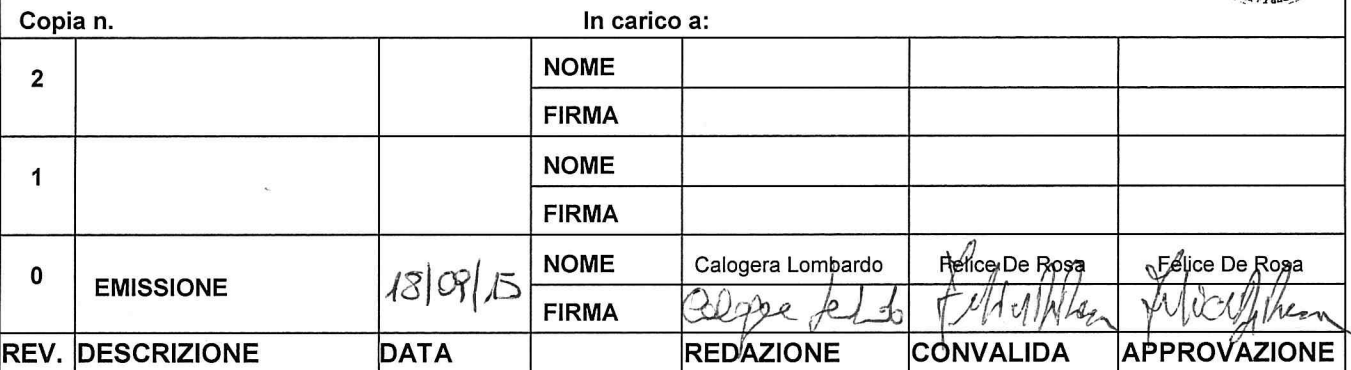

In carico at

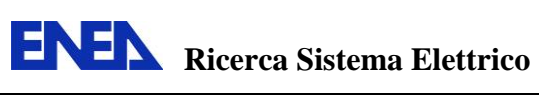

# **Indice**

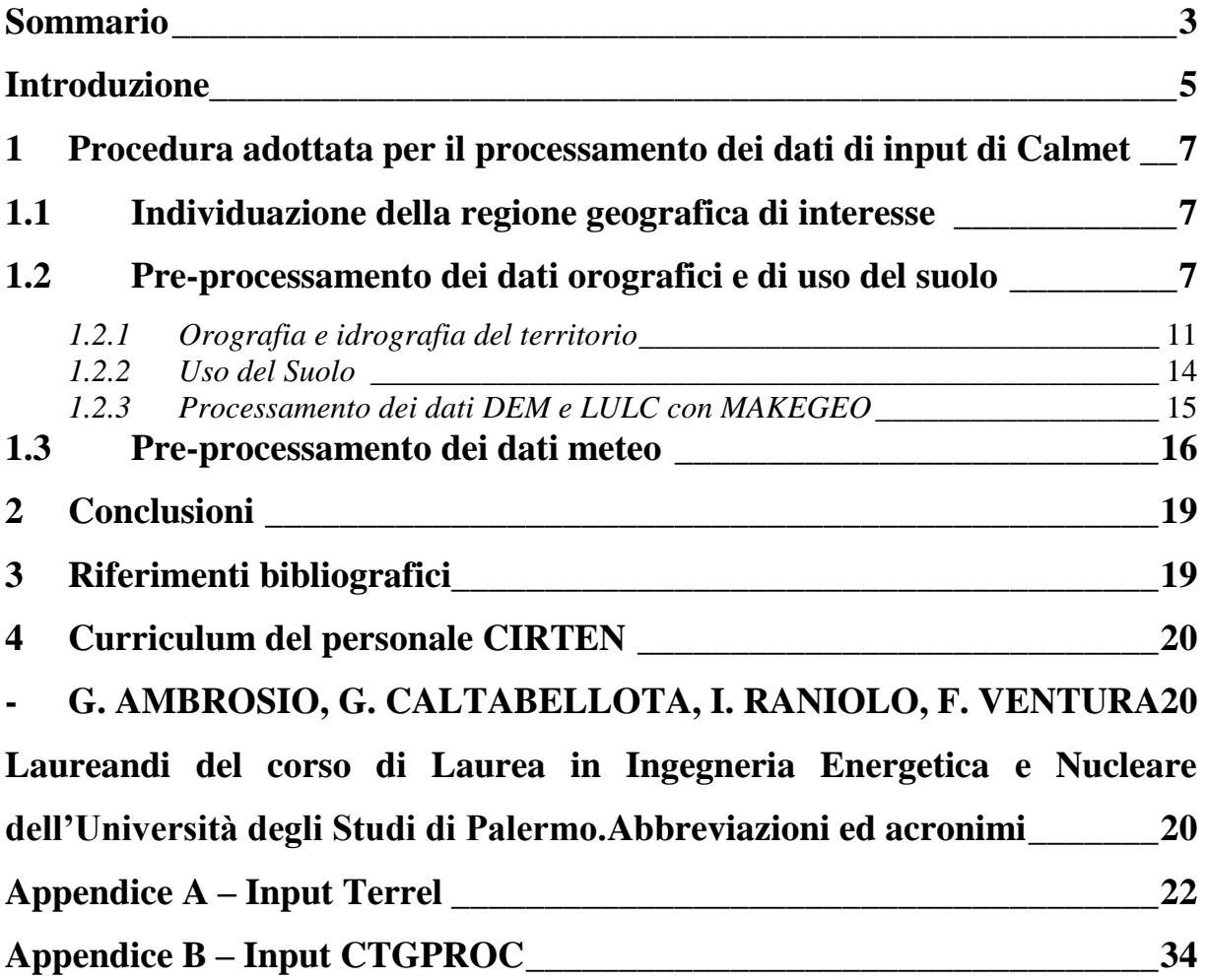

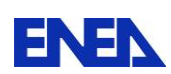

## <span id="page-2-0"></span>**Sommario**

Il presente documento riporta l'attività condotta durante l'ultima annualità dell'AdP ENEA-MSE, linea progettuale LP1: "Sviluppo competenze scientifiche nel campo della sicurezza nucleare", Task B2.3 "Definizione della metodologia e degli inputs necessari per l'esecuzione di analisi integrate Calmet-Calpuff ai fini della valutazione della dispersione di inquinanti radioattivi in atmosfera". La linea di ricerca si inserisce nell'ambito degli studi condotti dall'ENEA a supporto delle attività di pre-emergenza a seguito di situazioni incidentali in uno degli impianti nucleari dislocati nei Paesi frontalieri dell'Italia.

Come è noto, i principali dati esterni richiesti per eseguire uno studio con il codice Calpuff riguardano:

- l'orografia del terreno e l'uso del suolo per il dominio di interesse;
- le condizioni meteorologiche per il periodo in esame;
- la caratterizzazione delle sorgenti di emissione in termini di geometria e tipologia di inquinanti.

Quindi, se sono noti i dati emessivi della sorgente, la possibilità di utilizzare i modelli diffusionali è subordinata alla disponibilità dei dati meteorologici e di uso del suolo, secondo un ben definito formato.

Le attività svolte nell'ambito della task B2.3 hanno riguardato la messa a punto di una procedura che permette l'uso integrato dei modelli gestiti dal processore Calmet con i modelli di Calpuff, tenendo presente la disponibilità e la natura dei dati necessari all'utente per la simulazione dei fenomeni dispersivi nell'area geografica di interesse.

La prima fase del lavoro ha riguardato la gestione dei dati necessari per la definizione delle caratteristiche geomorfologiche del territorio attraverso il Digital Elevation Model (DEM), che tiene conto, nell'andamento della superficie geodetica, dei vari oggetti insistenti sul terreno (elevazione del terreno con presenza di vegetazione, edifici, etc..). Per questa attività sono stati impiegati i dati topografici Shuttle Radar Topography Mission (SRTM), ottenuti dalla NASA con grado di risoluzione 1 arc-second (30 m). Tali dati sono stati scaricati come immagini in formato digitale GeoTIFF dal sito [earthexplorer.usgs.gov/.](http://earthexplorer.usgs.gov/) Il dominio ricopre un'area di interesse di circa 9.35E5 km<sup>2</sup>, definita tenendo in considerazione le coordinate geografiche delle centrali nucleari dislocate in Francia, Svizzera, Germania e Slovenia e una distanza massima dai confini nazionali di circa 250 km.

Poiché alcune zone delle varie griglie utilizzate per ricoprire il dominio di interesse sono risultate mancanti di dati, i file digitali sono stati modificati per ottenere una mappatura completa di tutta l'area in esame. Successivamente, si è proceduto con la validazione delle modifiche effettuate. I files SRTM insieme ai dati di costa sono stati poi processati con il programma TERREL.

Per la definizione digitale dell'uso del suolo si è fatto ricorso al Land Use Land Cover (LULC). Per tale attività è stato impiegato il GeoTIFF nel formato Corine Land Cover (CLC), messo a punto per il rilevamento e il monitoraggio delle caratteristiche di copertura e uso del territorio a livello comunitario, con una risoluzione di 250 m. Il CLC utilizzato consente di avere informazioni sul mosaico Europeo all'anno 2006. La classificazione dell'uso del suolo è stata ricodificata e resa compatibile con il formato U.S. Geological Survey (USGS). Ciò è stato fatto operando opportune modifiche nel file fortran CTGPROC. Le modifiche effettuate consentono la lettura e gestione dei dati CORINE e la riclassificazione secondo le categorie previste in Calmet.

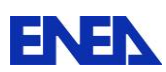

I dati elaborati con TERREL e CTGPROC sono stati processati con il programma MAKEGEO per la generazione del file GEO.DAT. Questo file contiene tutti in dati spaziali necessari per definire gli effetti cinematici del terreno sul campo di vento. In particolare, il campo di vento tridimensionale generato dai modelli Calmet viene modificato attraverso l'aggiunta di componenti verticali indotte dall'orografia sulla base dei dati riportati in GEO.DAT.

Nella seconda fase dei lavori, si è studiato il formato dei dati meteorologici e il modo con cui tali dati devono codificati per il processamento con i programmi READ62 e SMERGE.

Il pre-processore READ62 permette di generare il database UP.DAT, che contiene i dati dei profili verticali del vento per il dominio di interesse; il pre-processore SMERGE fornisce, invece, il SURF.DAT, che raccoglie i dati meteorologici delle stazioni a terra (velocità e direzione vento, temperatura, pressione, umidità relativa, pioggia, etc...).

I database ottenuti attraverso la procedura messa a punto nell'ambito della ricerca costituiscono la base necessaria per la successiva definizione dell'input Calpuff.

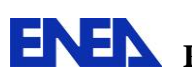

 **Ricerca Sistema Elettrico**

## <span id="page-4-0"></span>**Introduzione**

La possibilità del verificarsi di condizioni incidentali nelle centrali nucleari frontaliere di Francia, Svizzera, Germania, Slovenia, posizionate a meno di 250 km di distanza dai confini italiani, solleva il problema della valutazione della dispersione di inquinanti radioattivi nelle regioni centro-settentrionali. In questa prospettiva, per effettuare valutazioni sia preventive che predittive si ritiene utile l'impiego di codici di calcolo in grado di consentire rapide stime di dispersione e deposito.

Nella scorsa annualità del presente PAR il DEIM (Dipartimento di Energia, ingegneria dell'Informazione, e modelli Matematici) dell'Università di Palermo ha svolto un lavoro preliminare di raccolta di informazioni sulle potenzialità che hanno alcune piattaforma di simulazione ad oggi utilizzate per l'analisi della dispersione degli inquinanti e dei connessi impatti ambientali a seguito di un ipotetico rilascio radioattivo da un impianto nucleare soggetto a incidente [1]. Sulla base di tale lavoro preliminare, tra i codici disponibili nel panorama mondiale è stato scelto il pacchetto Calmet-Calpuff (C\_C) [2], raccomandato dall'agenzia per la protezione ambientale degli USA (EPA) per le applicazioni relative al trasporto a lunga distanza e condizioni meteorologiche complesse. Inoltre, è inserito nell'elenco dei modelli consigliati da APAT (Agenzia Italiana per la protezione dell'ambiente e per i servizi tecnici) per la valutazione e gestione della qualità dell'aria.

Come è noto il Calmet è un pre-processore meteorologico mass-consistent, che produce valori orari su griglia tridimensionale di vento e temperatura, oltre a campi bidimensionali dei parametri turbolenti. Tuttavia l'uso del codice è subordinato alla generazione di opportuni database riguardanti l'orografia e l'idrografia del dominio in studio (DEM, Coast and Shore Line), l'uso del suolo (Land Use), e le principali grandezze meteo per l'intervallo di tempo di interesse. Tali database possono essere gestiti dal sistema C\_C secondo un formato ben definito.

Il software Calpuff, quindi, riceve come dati di input i dati generati dal codice Calmet e i dati relativi alla sorgente di emissione degli inquinanti localizzata all'interno del dominio di calcolo. In uscita, il software, fornisce la concentrazione oraria ed i flussi di deposizione (secco, umido) degli inquinanti nel dominio in studio per il periodo di tempo in esame. In funzione della specie di inquinante, è possibile adottare diversi modelli di rimozione (fotochimica, da presenza di ozono, per reazioni acquose all'interno delle nuvole) [3].

Le attività svolte nell'ambito della task B2.3 hanno riguardato la messa a punto di una procedura che permette l'uso integrato dei modelli gestiti dal codice Calmet, basato sull'impiego dei pre-processori geofisici e meteorologici TERREL, CTGPROC, MAKEGEO, READ62 e SMERGE, con i modelli di Calpuff [4, 5]. Tale procedura è stata configurata tenendo presente la disponibilità e la natura dei dati necessari all'utente per la simulazione dei fenomeni dispersivi per l'area geografica di interesse.

Infatti, tali codici sono stati progettati per leggere e gestire direttamente i dati provenienti dai sistemi di monitoraggio statunitensi, che impacchettano le informazioni secondo formati differenti rispetto a quelli impiegati in Europa. Ciò ha comportato anche la necessità di definire una procedura di adattamento.

Ad esempio, i dati relativi all'uso del suolo forniti dal National Land Cover Data (NLCD) nei formati NLCD92, NLCDTF, NLCD01 contengono informazioni aggiornate al 2006 e sono direttamente processabili con il sistema C\_C. Invece, i dati riguardanti l'Europa, reperibili nel formato Corine Land Cover (CLC), devono essere opportunamente modificati per consentire

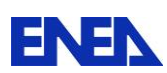

la loro appropriata elaborazione. Le principali differenze derivano nell'uso del sistema di riferimento geografico (Datum, ellissoide di riferimento, sistema di proiezione delle coordinate) e nella codifica delle classi utilizzate per la rappresentazione dell'uso del suolo.

Per quanto concerne i dati di input meteo, che possono essere direttamente trattati da Calmet, essi riguardano, ad esempio, i formati TD-6201, CD-144, TD-3240 da riferirsi all'U.S. National Climatic Data Center (NCDC) e il formato HUSWO relativo all'Hourly U.S. Weather Observation. Anche quando si fa riferimento al database meteorologico globale NCDC i dati potrebbero essere, per il periodo temporale di interesse, incompleti o non disponibili. In questo caso sarà necessaria l'acquisizione di dati integrativi o sostitutivi. Ad esempio, si può fare ricorso ad altre fonti di libera consultazione come [www.wunderground.com](http://www.wunderground.com/) e [www.meteomanz.com.](http://www.meteomanz.com/) Tuttavia i dati dovranno essere formattati in maniera opportuna per la gestione con i preprocessori SMERGE e READ62.

Si fa presente che nell'ambito delle attività di ricerca svolte nella Task B2.3 sono state elaborate quattro tesi magistrali, svolte da studenti del corso di Laurea in Ingegneria Energetica e Nucleare dell'Università degli Studi di Palermo.

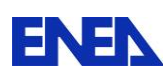

## <span id="page-6-0"></span>**1 Procedura adottata per il processamento dei dati di input di Calmet**

Il lavoro di ricerca ha comportato lo svolgimento di un'attività preliminare riguardante lo studio approfondito dell'insieme dei pacchetti di pre-processamento della suite C\_C e l'analisi del formato dei dati necessari per la configurazione degli input gestibili da Calmet.

Tale attività ha consentito di caratterizzare il flow-chart mostrato in Fig. 1, dove è possibile identificare i pacchetti e i dati che sono essenziali ed indispensabili per il processamento.

L'analisi ha consentito di evidenziare che non tutti i dati sono indispensabili per la gestione dei modelli di Calmet: vi sono dati necessari su condizione e dati che possono essere considerati di supporto. Per esempio, le informazioni meteo relative alle precipitazioni (pioggia o neve) elaborate con PMERGE, sono necessarie soltanto se i dati di superfice, elaborati con SMERGE, non contengono queste informazioni. Inoltre, i dati provenienti da modelli esterni CSUMM, MM4, MM5, che sono da considerarsi di supporto diventano necessari solo in mancanza di quelli osservazionali.

Quindi è stato possibile definire la procedura minimale rappresentata nel Flowchart di Fig. 2.

In particolare, in tale figura, sono indicati il gruppo di dati, con i relativi formati, utili per definire gli input di Calmet. Due dei quattro file riguardano la caratterizzazione del territorio, gli altri due le condizioni meteo.

Nel seguito verranno descritti in dettaglio gli aspetti procedurali messi a punto nel lavoro di ricerca descritto sopra.

## <span id="page-6-1"></span>*1.1 Individuazione della regione geografica di interesse*

Come già detto il dominio di interesse comprende l'area geografica in cui ricadono le centrali nucleari dislocate nei Paesi frontalieri dell'Italia e il territorio delle regioni del centro-nord, che potrebbero essere interessate dal deposito di inquinanti radioattivi durante le prime fasi incidentali.

La Fig. 3 contiene una vista da satellite del dominio considerato. Si osservi che esso comprende le centrali nucleari di Gundremmingen e di Isar, localizzate in Germania. Entrambe le centrali sono costituite da due unità ed in passato sono state oggetto di incidenti di piccola entità. Ciò ha comportato, rispetto ai confini italiani, la necessità di aumentare l'area di definizione della griglia messa a punto nell'ambito della ricerca.

L'area geografica riguarda una griglia di 220 colonne e 170 righe, con spaziatura di 5x5 km, la cui origine (punto in basso a sinistra) ha coordinate (42,10°N;3,7°E). Tale griglia si estende per 1100 km verso est e 850 km verso nord, per un'area di circa 9,35E5 km<sup>2</sup> .

In tabella 1 sono riportate le coordinate geografiche delle centrali considerate nel presente studio.

## <span id="page-6-2"></span>*1.2 Pre-processamento dei dati orografici e di uso del suolo*

I dati necessari per la definizione delle caratteristiche orografiche e idrografiche del dominio in studio sono stati reperiti nel sito [earthexplorer.usgs.gov/,](http://earthexplorer.usgs.gov/) che consente di scaricare i file georeferenziati in differenti formati (SRTM1, SRTM3, GTOPO, ASTER, GMTED,…). Il formato utile per la gestione con il preprocessore TERREL è risultato l'SRTM1 con risoluzione 1 arco-secondo (circa 30 m).

Sulla base del dominio descritto nel paragrafo 1.2, sono stati individuati i file che caratterizzano l'orografia del territorio in esame. Per questo scopo sono stati scaricati 125 GeoTIFF, come mostrato in Fig. 4.

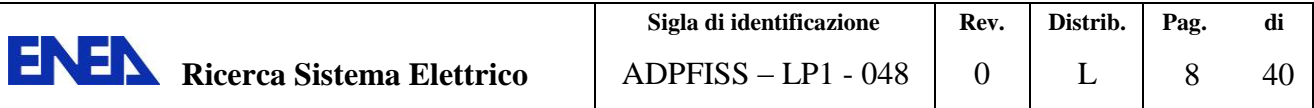

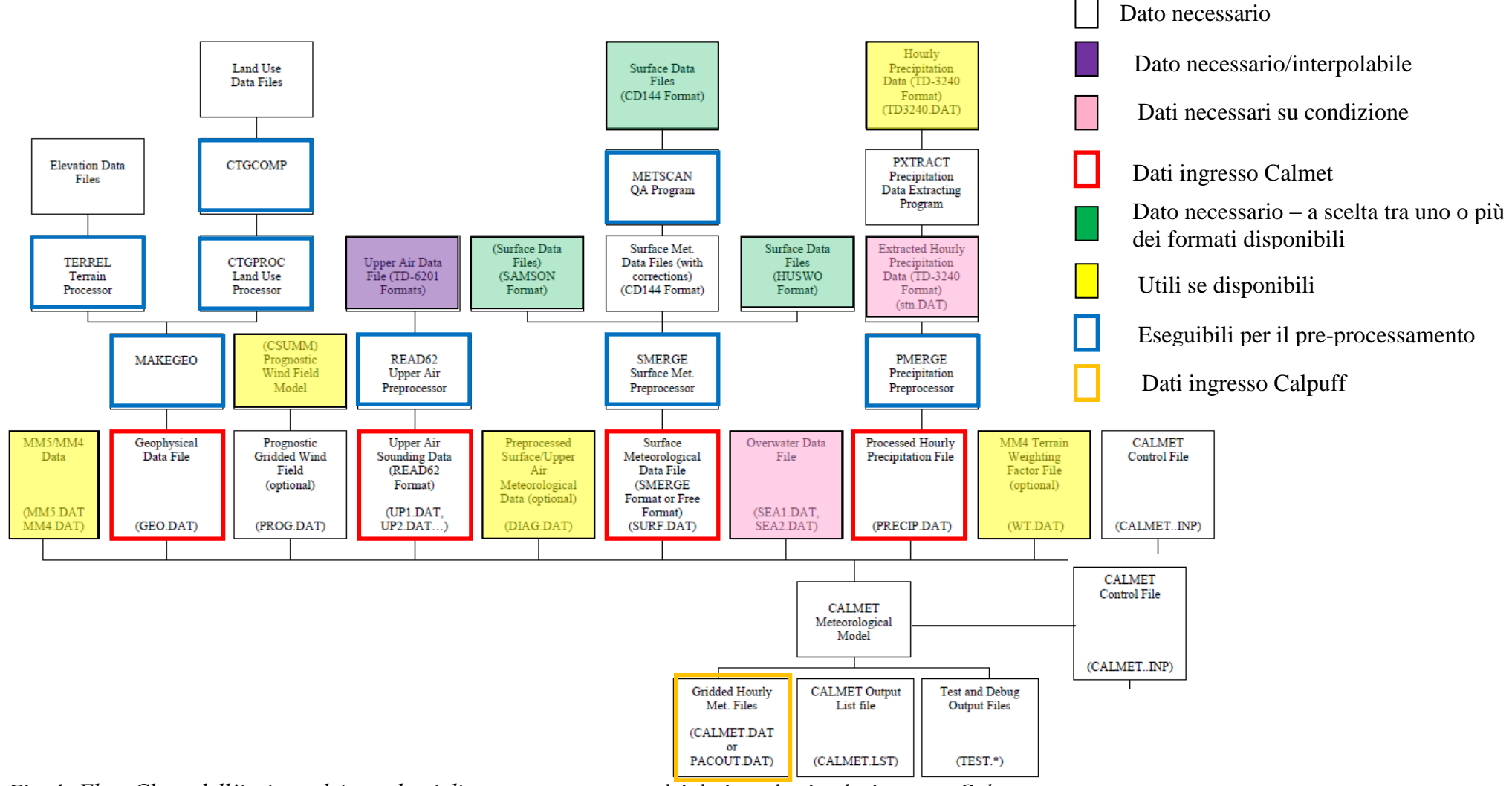

*Fig. 1- Flow Chart dell'insieme dei pacchetti di pre-processamento dei dati per la simulazione con Calmet.*

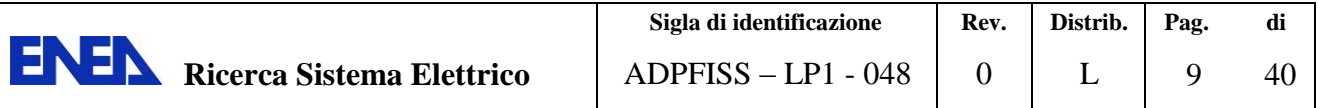

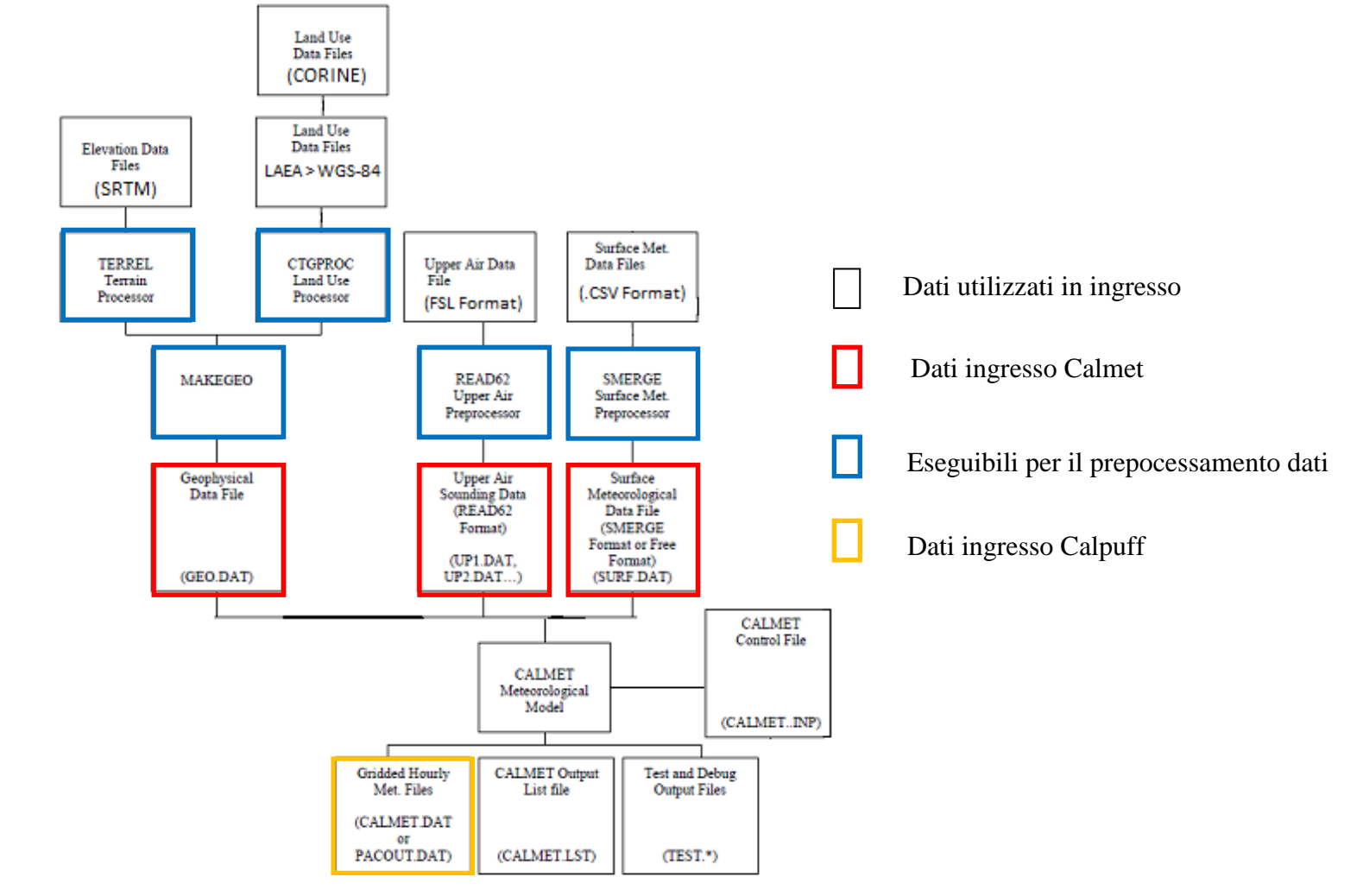

*Fig. 2 - Flow Chart dei pacchetti di pre-processamento impiegati nella procedura messa a punto nell'ambito dell'attività di ricerca.*

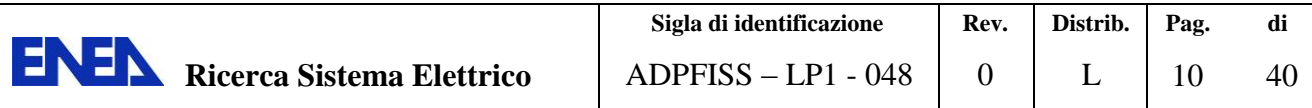

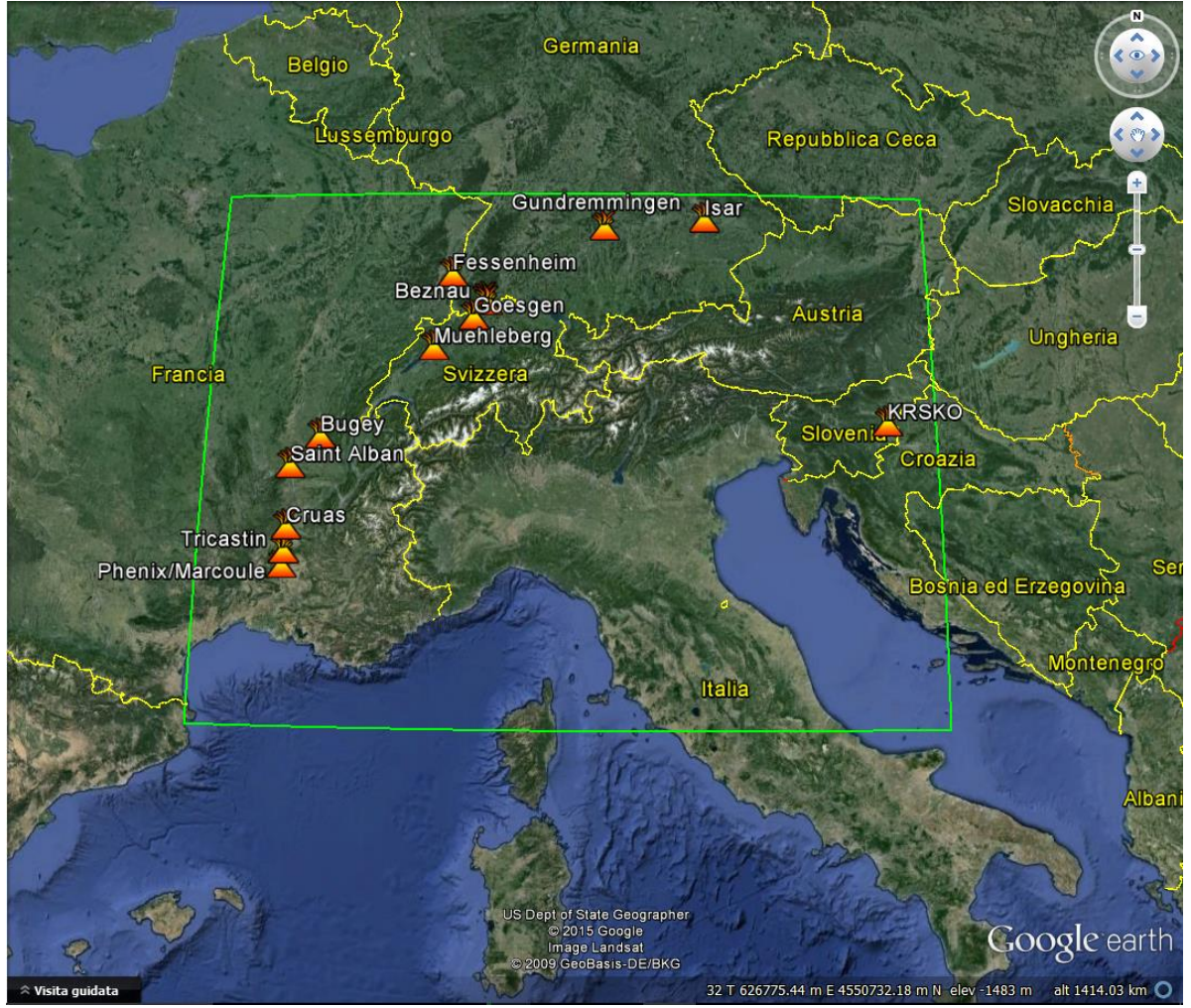

*Fig. 3 – Rappresentazione satellitare del dominio geografico di interesse per la valutazione della dispersione di inquinanti radioattivi da centrali frontaliere nel centro-nord Italia;*

| <b>SITO</b>     | latitudine | longitudine |
|-----------------|------------|-------------|
| Beznau          | 47,55      | 8,22        |
| <b>Bugey</b>    | 45,80      | 5,27        |
| Cruas           | 44,63      | 4,75        |
| Fessenheim      | 47,90      | 7,56        |
| Goesgen         | 47,36      | 7,98        |
| Gundremmingen   | 48,51      | 10,40       |
| Isar            | 48,60      | 12,29       |
| <b>KRSKO</b>    | 45,93      | 15,51       |
| Leibstadt       | 47,60      | 8,18        |
| Muehleberg      | 46,96      | 7,26        |
| Phenix/Marcoule | 44,14      | 4,70        |
| Saint Alban     | 45,40      | 4,75        |
| Tricastin       | 44,33      | 4,73        |

*Tab. 1 – Coordinate geografiche delle centrali frontaliere considerate nel presente studio*

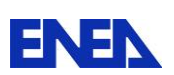

Per migliorare la caratterizzazione orografica del dominio di interesse, sono stati impiegati anche i dati delle linee di costa e dei corpi d'acqua ad alta risoluzione Global Self-consistent, Hierarchical, High-resolution Database (GSHHS) mostrati in Fig. 5.

I dati di costa sono stati scaricati dal sito [ngdc.noaa.gov/mgg/shorelines/gshhs.html.](http://www.ngdc.noaa.gov/mgg/shorelines/gshhs.html)

Per quanto riguarda l'uso del suolo, essendo il territorio appartenente al continente Euroasiatico, i dati disponibili in formato CORINE sono stati scaricati dal sito [eea.europa.eu/data-and](http://www.eea.europa.eu/data-and-maps/data/corine-land-cover-2006-raster-2)[maps/data/corine-land-cover-2006-raster-2](http://www.eea.europa.eu/data-and-maps/data/corine-land-cover-2006-raster-2) (Fig. 6).

## <span id="page-10-0"></span>*1.2.1 Orografia e idrografia del territorio*

I file SRTM1 insieme ai dati di costa sono stati processati con il programma TERREL. La notevole estensione del dominio di interesse e l'inserimento dei dati di costa, con elevata risoluzione, ha comportato tempi di calcolo significativi (dell'ordine dei 20 giorni).

Le opzioni necessarie per il processamento dei dati sono contenute in un file di input che raccoglie le istruzioni secondo quattro distinti gruppi:

- gruppo 0, in cui si inseriscono i nomi dei file di input e di output,
- gruppo 1, riguardante l'inserimento delle opzioni per il processamento dei dati,
- gruppo 2, in cui si definiscono il sistema di riferimento geografico dei dati di output e la griglia di calcolo (punto di origine, spaziatura e estensione),
- gruppo 3, riguardante la definizione di alcuni parametri relativi alle griglie polari;

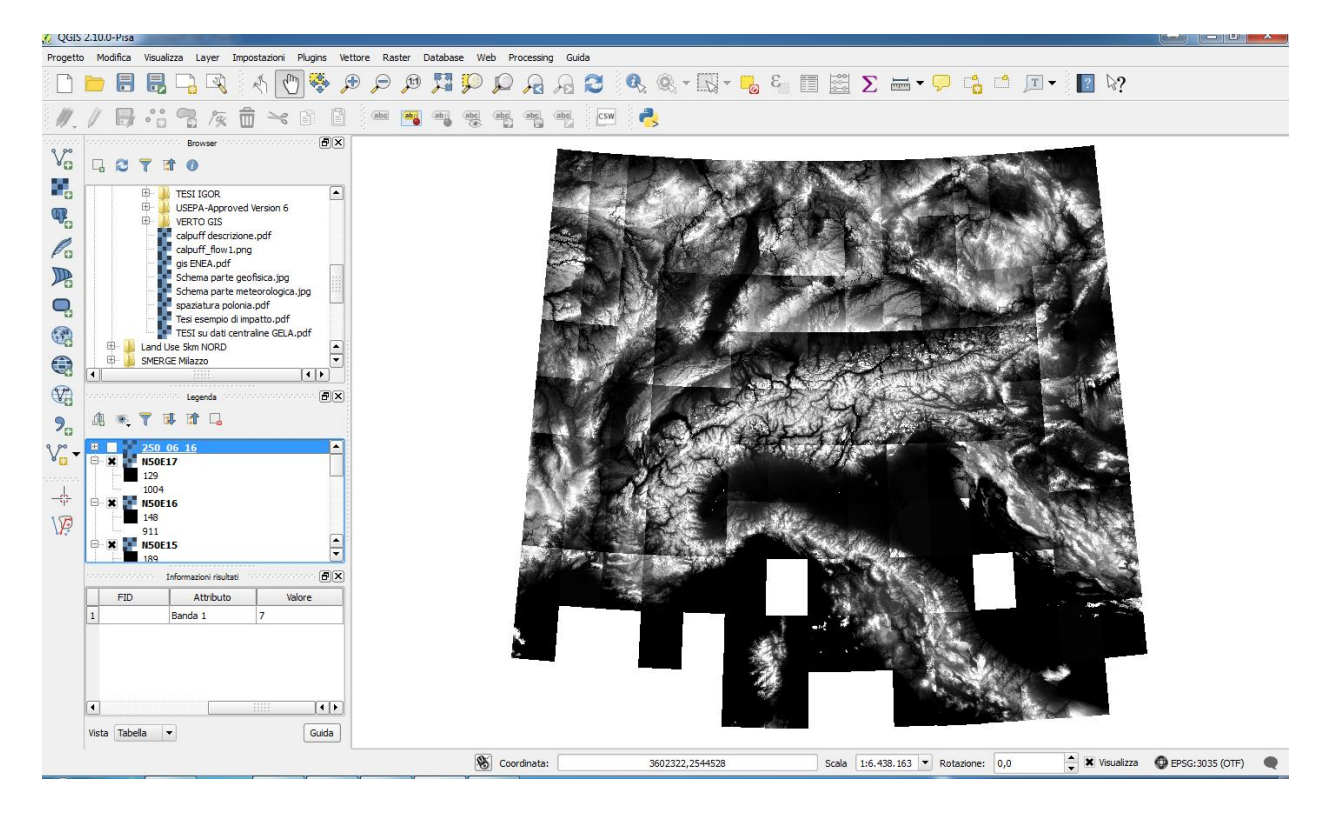

*Fig. 4 – Visualizzazione del mosaico GeoTIFF riguardante la modellizzazione del dominio geografico di interesse; si notino le due aree mancanti prospicenti e a sinistra della regione Toscana e a destra della regione Marche.*

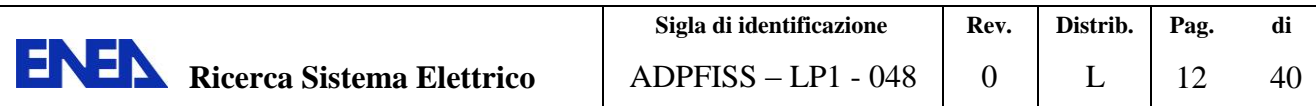

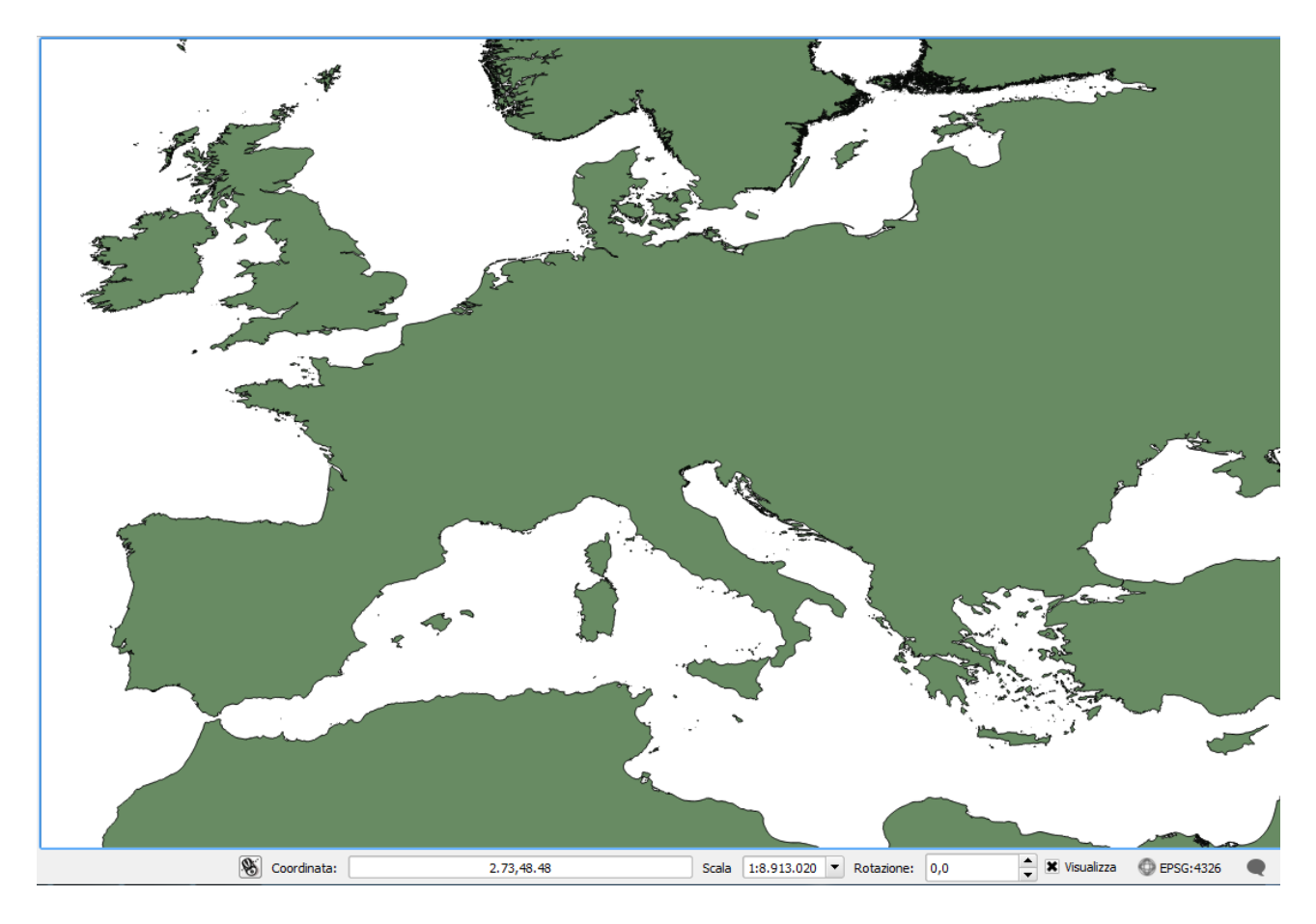

*Fig. 5 – Rappresentazione QGIS del file relativo alla caratterizzazione dei dati riguardanti le linee di costa e dei corpi d'acqua*

di seguito vengono riportate le principali opzioni selezionate per l'analisi di interesse:

**Gruppo 0 – input ed output**

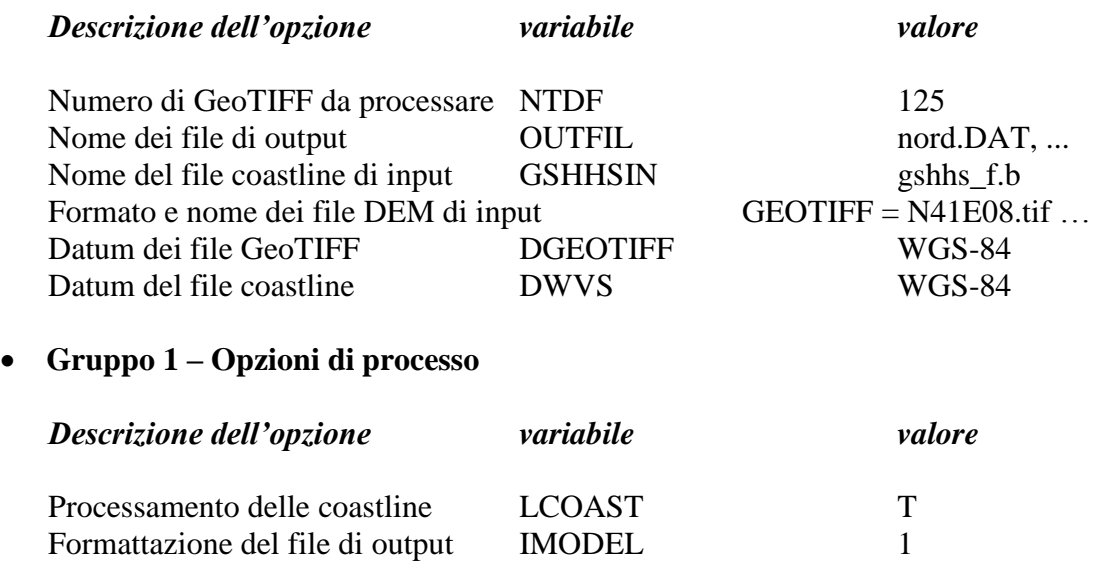

**Gruppo 2 – Sistema di riferimento e definizione della griglia di output**

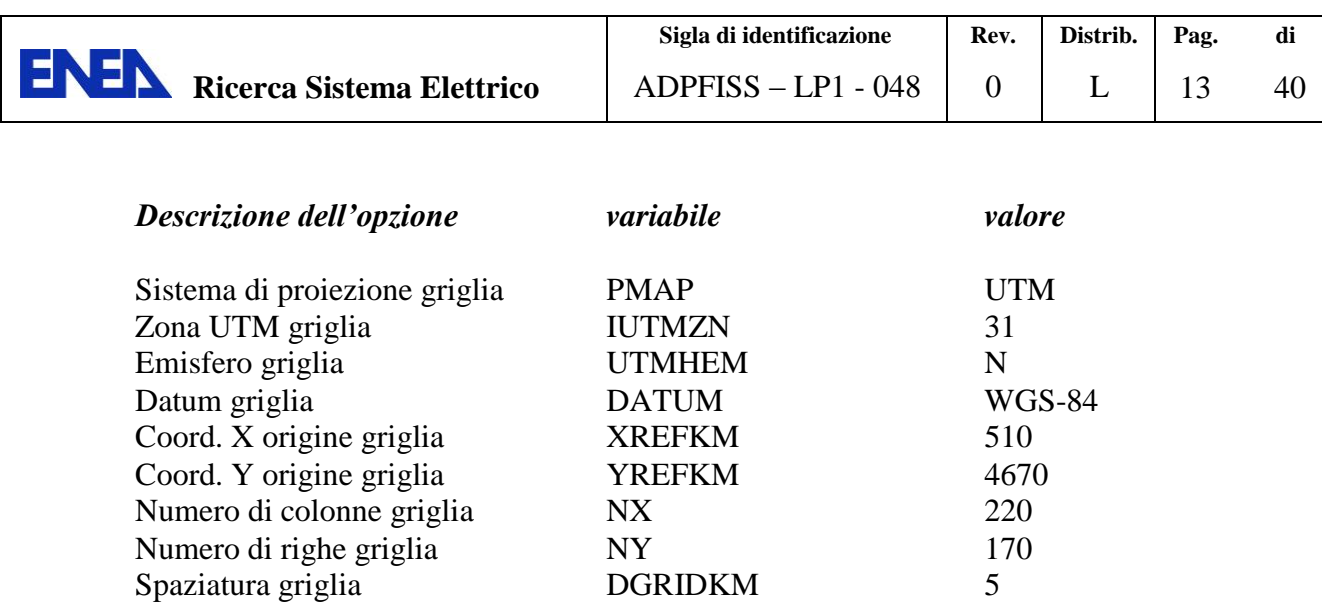

Come già descritto nell'introduzione, la griglia ha una estensione di 1100 km verso est e 850 verso nord, con una spaziatura di 5 km in entrambe le direzioni. Avendo utilizzato in input file con risoluzione di 30 m, ogni cella viene calcolata sulla base di circa 27600 pixel. Come si può osservare dalla Fig. 4 alcune zone del dominio in studio sono prive di dati.

Le aree mancanti sono quelle prospicenti a sinistra della regione Toscana e a destra della regione Marche. Per ottenere la completa mappatura del dominio di interesse, l'output generato dal TERREL è stato riprocessato inserendo i dati mancanti. I risultati riguardanti l'output finale sono riportati in Fig. 6

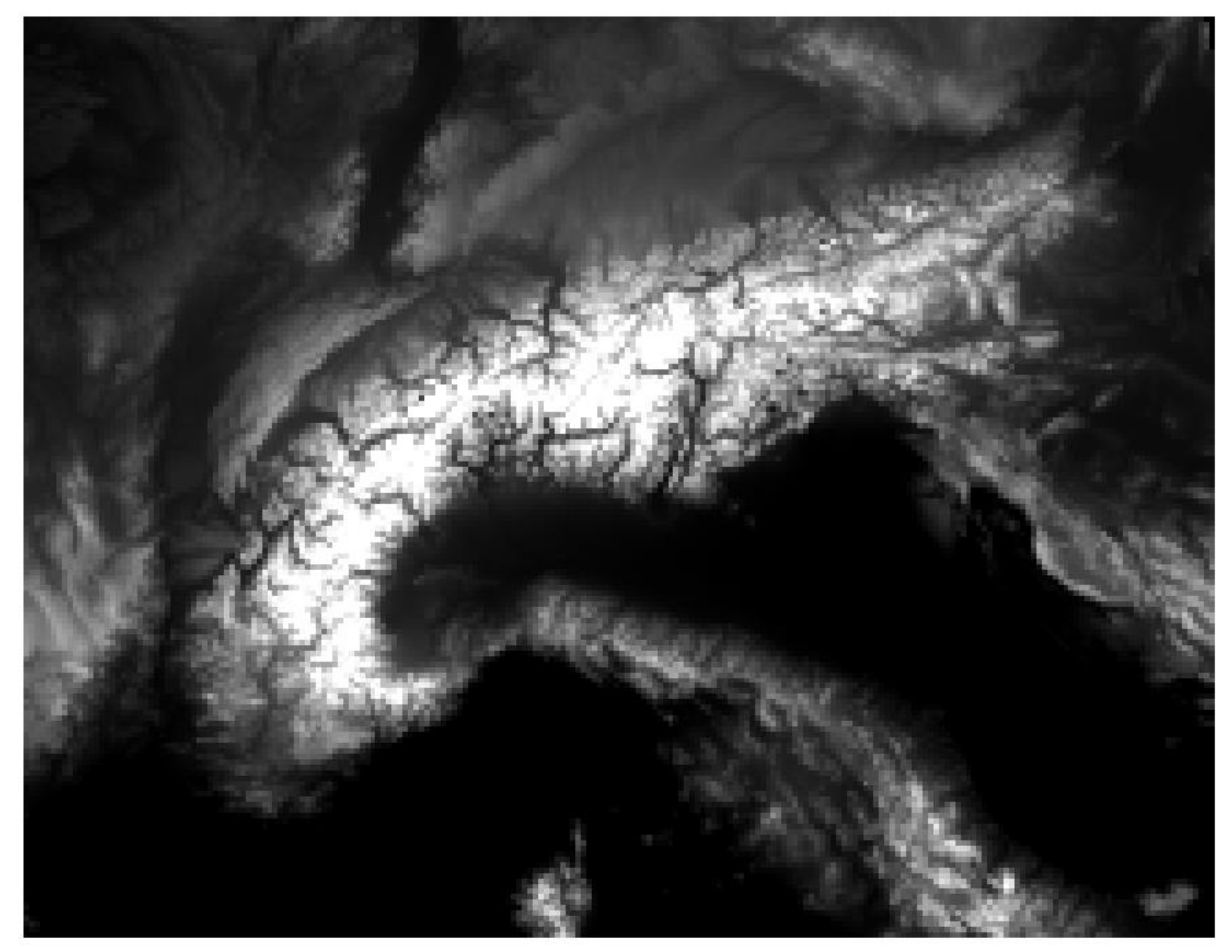

*Fig. 6 - Output finale dei dati orografici per il dominio di interesse.*

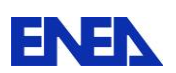

**ENEN** Ricerca Sistema Elettrico

## <span id="page-13-0"></span>*1.2.2 Uso del Suolo*

Il file CLC, disponibile nel sistema di coordinate Lambertian Azimuthal Equal Area (LAEA) con proiezione dal punto (52°N;10°E) è ottimizzato per l'Europa, con risoluzioni di 100 e 250 metri (Fig. 7).

Di tali file, sono state elaborate diverse versioni, tuttavia quella utilizzabile con la suite C\_C è la versione 16, a condizione che venga effettuata la riproiezione dal sistema di coordinate LAEA al sistema di coordinate WGS-84.

Dallo studio effettuato è risultato che sebbene tale file sia formalmente adatto ad essere processato con CTGPROC, il l'output non viene generato, fornendo diversi codici di errore. Dall'esame dettagliato del sorgente CTGPROC è possibile verificare che alcune sub-routine non consentono di trattare appropriatamente il file nel formato di origine.

Un ulteriore problema riscontrato è che per il dominio di interesse non sono disponibili i dati relativi alle aree considerate "off-shore" sia del mar Tirreno che del mar Adriatico (Fig. 7).

Per risolvere i problemi descritti sopra è stato necessario effettuare le seguenti operazioni:

- riproiezione dal sistema di coordinate LAEA al sistema di coordinate WGS-84 effettuata con il programma QGIS
- modifica del file fortran CTGPROC per la riclassificazione e l'inserimento dei dati mancanti nei file CLC.

La riclassificazione dalla codifica CORINE alla USGS è basata sulle corrispondenze riportate in Tab. 2.

Le principali opzioni adottate nell'input di CTGPROC sono riportate di seguito:

**Gruppo 0 - input ed output**

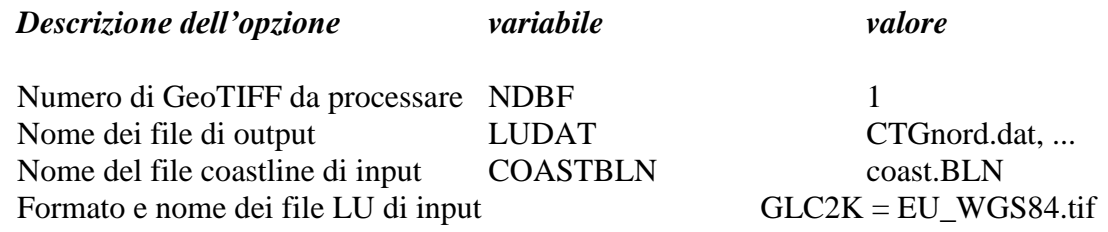

### **Gruppo 1 – Opzioni di processo**

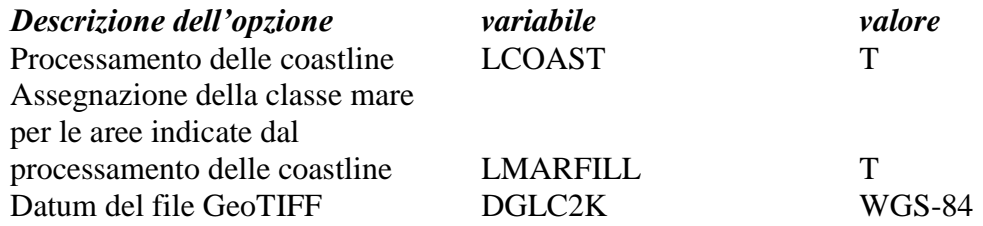

### **Gruppo 2 – Sistema di riferimento e definizione della griglia di OUTPUT**

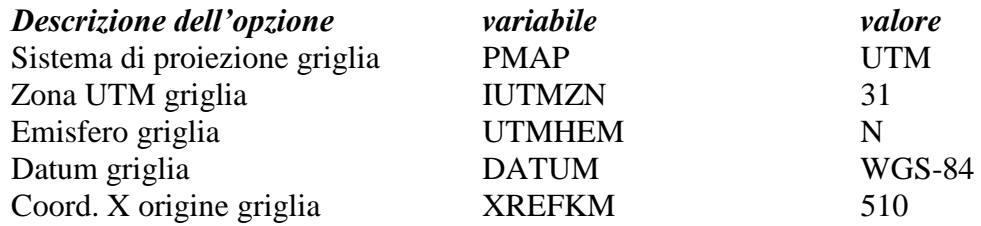

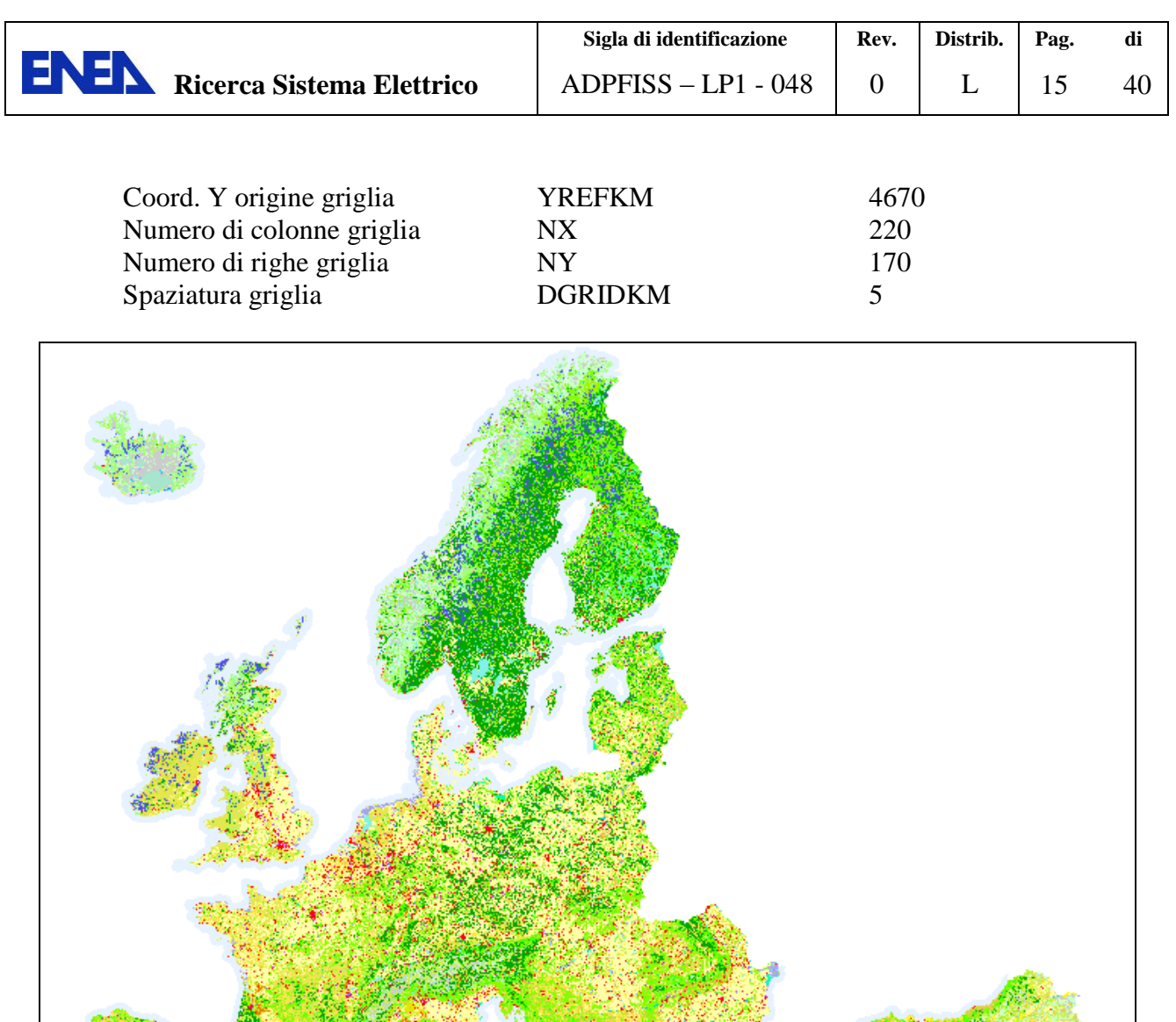

*Fig. 7 – GeoTIFF CORINE 2006 contenente i dati di uso del suolo per l'area geografica euroasiatica con risoluzione di 250m.*

L'output finale del CTGPROC è caratterizzato da una matrice in cui viene riportato il frazionale di uso del suolo di ogni cella, sulla base della classificazione e del numero di punti che in essa ricadono.

## <span id="page-14-0"></span>*1.2.3 Processamento dei dati DEM e LULC con MAKEGEO*

I file di output generati da TERREL e CTGPROC sono stati rielaborati con il programma MAKEGEO, che aggrega le informazioni in un unico file GEO.DAT.

Tale file contiene tutti in dati spaziali necessari per definire gli effetti cinematici del terreno sul campo di vento (elevazione, rapporto di Bowen, flusso di calore antropico, indice fogliare superficiale …) generato dal codice CALMET.

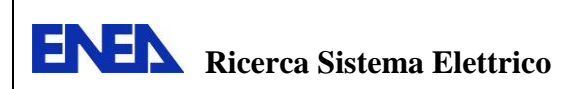

Il campo di vento tridimensionale viene modificato attraverso l'aggiunta di componenti verticali indotte dall'orografia sulla base dei dati riportati in GEO.DAT.

## <span id="page-15-0"></span>**1.3** *Pre-processamento dei dati* **meteo**

Come descritto nell'introduzione, i dati meteo riguardano le condizioni al suolo e in quota. Tali dati vengono elaborati con SMERGE e READ62.

Per quanto riguarda i dati al suolo, la procedura studiata prevede l'uso del formato generico (.CSV). Essi possono essere scaricati da una o più fonti (ad es. Weatherunderground, Meteomanz)<sup>1</sup> utilizzando il formato riportato di seguito:

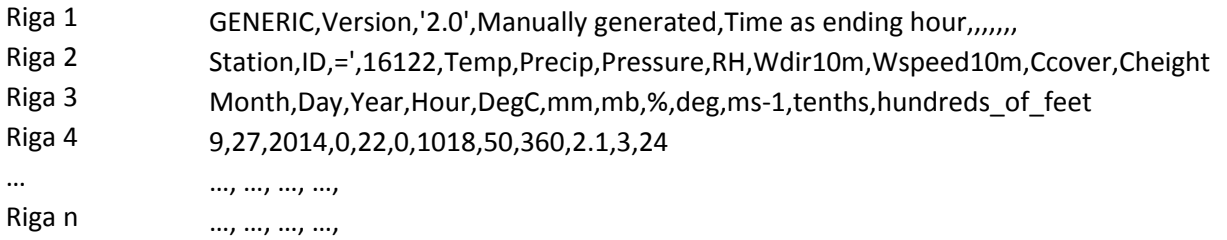

Le informazione riportate dalla riga 1 alla riga 3 costituiscono l'intestazione del file. I dati sono riportati invece dalla riga 4 in poi.

Tale dati devono essere espressi utilizzando le seguenti unità di misura:

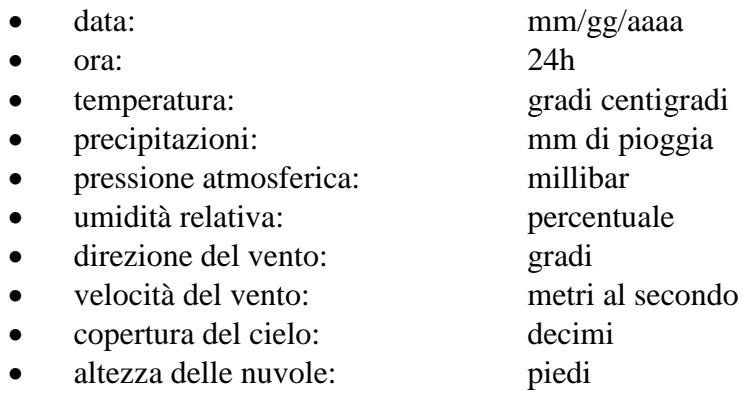

I file di input di SMERGE e READ62 sono caratterizzati da tre gruppi di opzioni.

Nel gruppo 0 vengono indicati il numero ed i nomi dei file di input e di output, nel gruppo 1 vengono definiti i parametri di controllo come: la data di inizio e fine della simulazione, il fuso orario in cui ricade il punto di origine della griglia ed il formato dei dati meteo. Il gruppo 2 contiene istruzioni nel caso in cui venissero utilizzati dati processati in precedenza.

Per quanto riguarda i dati meteo in quota, questi sono reperibili nel formato richiesto dal programma READ62 nel sito

[gis.ncdc.noaa.gov/map/viewer/#app=cdo&cfg=cdo&theme=hourly&layers=1](http://gis.ncdc.noaa.gov/map/viewer/#app=cdo&cfg=cdo&theme=hourly&layers=1).

 $\overline{a}$ 

Lo studio del format dei dati meteo riportato sopra può essere proficuamente utilizzato per l'impacchettamento dei dati forniti dal database messo a punto dai ricercatori ENEA nell'ambito delle attività riportate nel rapporto ADPFISS-LP1-042 [6].

<sup>1</sup> Un elenco delle centraline italiane afferenti al World Meteorological Organizzation (WMO) può essere trovato all'indirizzo it.wikipedia.org/wiki/Codice\_WMO. I riferimenti al database globale possono trovarsi all'indirizzo src.com/calpuff/data/surface.html.

| <b>ENEN</b> Ricerca Sistema Elettrico | Sigla di identificazione | Rev. | Distrib. | Pag. |  |
|---------------------------------------|--------------------------|------|----------|------|--|
|                                       | $ADPFISS - LP1 - 048$    |      |          |      |  |

Tab. 2 – Corrispondenza tra classificazione CORINE ed USGS utilizzata per la riclassificazione dei file GeoTIFF relativi all'uso del suolo

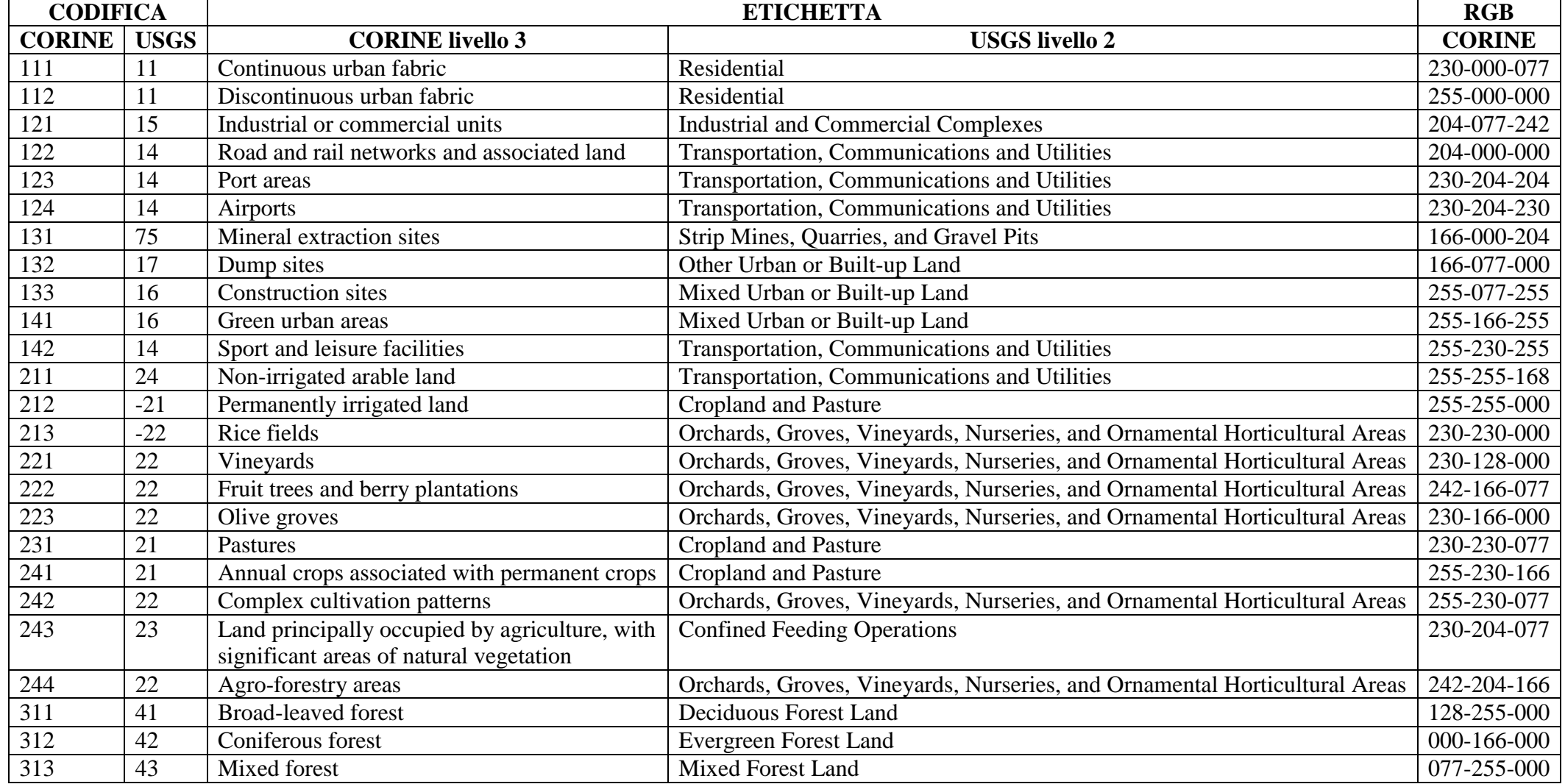

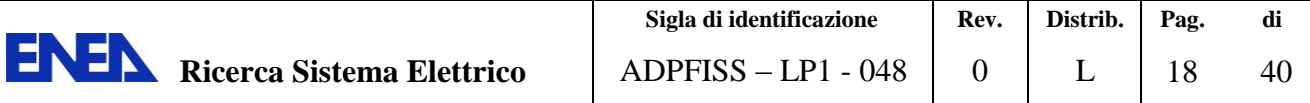

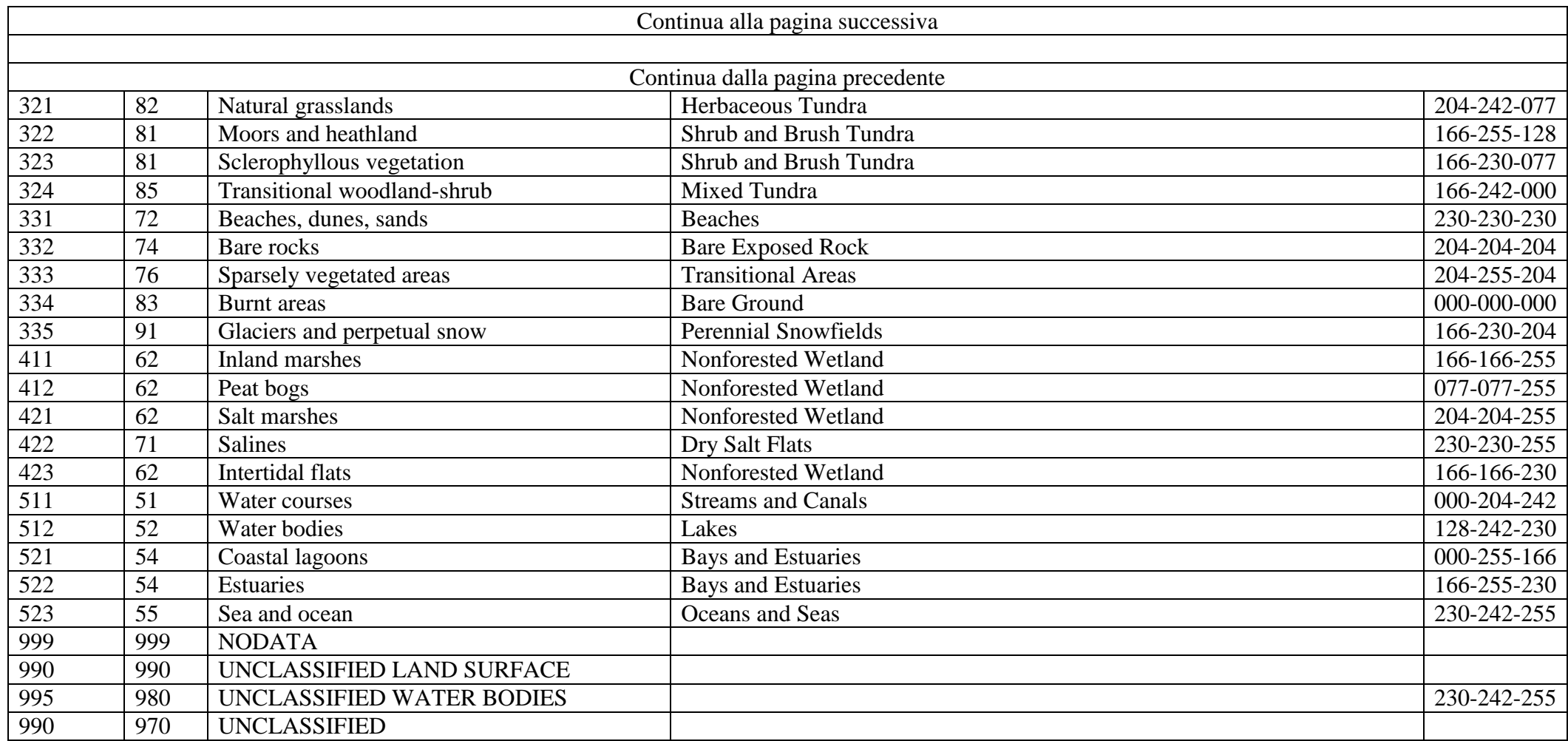

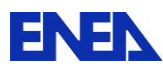

# <span id="page-18-0"></span>**2 Conclusioni**

Le attività svolte nell'ambito della task B2.3 hanno riguardato la messa a punto di una procedura che permette l'uso integrato dei modelli gestiti dal processore Calmet con i modelli di Calpuff, attraverso l'uso dei pre-processori geofisici e meteoreologici TERREL, CTGPROC, MAKEGEO, READ62 ed SMERGE. Tale procedura è stata configurata tenendo presente la disponibilità e la natura dei dati necessari all'utente per il dominio di interesse. Tale dominio è stato definito tenendo in considerazione le coordinate geografiche delle centrali nucleari dislocate in Francia, Svizzera, Germania e Slovenia e una distanza massima dai confini nazionali di circa 250 km.

Il lavoro di ricerca ha comportato lo svolgimento di un'attività preliminare riguardante lo studio approfondito dell'insieme dei pacchetti di pre-processamento che caratterizzano l'uso del codice Calmet e l'analisi del formato dei dati necessari per la configurazione degli input gestiti dal programma. Tale attività ha consentito di caratterizzare il flow-chart mostrato in Fig. 2, che riporta i pacchetti e i dati essenziali ed indispensabili per il processamento.

Per i dati necessari alla definizione delle caratteristiche geomorfologiche del territorio attraverso TERREL sono stati impiegati i file SRTM1, ottenuti dalla NASA con grado di risoluzione di 1 arc-second (30 m), mentre per la definizione digitale dell'uso del suolo si è fatto ricorso ai dati forniti nel formato CLC, con una risoluzione di 250 m.

Infine, è stato svolto un lavoro riguardante lo studio del formato dei dati meteorologici e il modo con cui tali dati devono essere codificati per il processamento con i programmi SMERGE e READ62.

I database ottenuti costituiscono la base necessaria per la successiva definizione dell'input Calpuff.

Inoltre lo studio del format dei dati meteo riportato sopra può essere proficuamente utilizzato per l'impacchettamento dei dati forniti dal database messo a punto dai ricercatori ENEA nell'ambito delle attività riportate nel rapporto ADPFISS-LP1-042.

Si fa presente che nell'ambito delle attività di ricerca sono state elaborate quattro tesi magistrali, svolte da studenti del corso di Laurea in Ingegneria Energetica e Nucleare dell'Università degli Studi di Palermo.

# <span id="page-18-1"></span>**3 Riferimenti bibliografici**

- 1. P. Buffa, F. Castiglia, M. Giardina. G. Palermo, Individuazione di Indicatori Critici per la simulazione dei processi dispersivi di materiale radioattivo rilasciato a breve e medio raggio: valutazione preliminare, CERSE-UNIPA RL 1223/2013 Settembre 2014
- 2. <http://src.com/calpuff/calpuff1.htm>
- 3. CALPUFF Chemistry Updates: User's Instructions for API Chemistry Options; October 25, 2010; Prepared by TRC Environmental Corporation; 650 Suffolk Street, Lowell, MA 01854, Prepared for WEST Associates
- 4. A User's Guide for the CALMET Meteorological Model (Version 5); Prepared by: Joseph S. Scire, Francoise R. Robe, Mark E. Fernau, Robert J. Yamartino; Earth Tech, Inc. 196 Baker Avenue, Concord, MA 01742-January 2000
- 5. CALPUFF Modeling System (Version 6) ; User Instructions. April 2011
- 6. ADPFISS LP1 042, Realizzazione di un data base esperto a supporto della gestione di una situazione di crisi – fase 2, 23-09-2014.

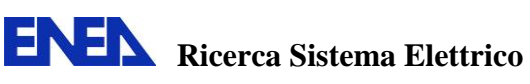

## <span id="page-19-0"></span>**4 Curriculum del personale CIRTEN**

Il gruppo di lavoro dell'Università di Palermo che ha collaborato alla presente attività di ricerca è composto da:

## - **ING. PIETRO BUFFA**

Pietro Buffa nato a Palermo il 26/11/1971, laureato in Ingegneria Nucleare presso l'Università degli Studi di Palermo nel 2002. Ha conseguito il titolo di Dottore di Ricerca in "Tecnologie Nucleari, Chimiche e della Sicurezza" nel 2010. Dal 2004 al 2006 Borsista presso ENEA C.R. – Brindisi. Da aprile 2011 a giugno 2013 Borsista presso ex Dipartimento Ingegneria Nucleare, Università degli Studi di Palermo.

## - **DR.SSA MARIAROSA GIARDINA**

La Dr.ssa M. Giardina ha conseguito la Laurea in Ingegneria Nucleare con la votazione di 110/110 e la lode, presso l'Università degli Studi di Palermo il 20/07/1994. È risultata vincitrice del concorso per l'ammissione di Dottorato di ricerca in Energetica (XI ciclo) presso l'Università degli Studi di Roma "La Sapienza" e nel 16/05/2000 ha conseguito il relativo titolo. A decorrere dal 04/01/2005, è ricercatore universitario, settore scientifico disciplinare ING-IND/19 (Impianti Nucleari), presso l'ex Dipartimento di Ingegneria Nucleare Facoltà di Ingegneria dell'Università di Palermo, attuale Dipartimento di Energia, ingegneria dell'informazione, e modelli Matematici (DEIM). Ha collaborato alle attività di ricerca nell'ambito di numerosi programmi di ricerca finanziati dal MIUR (PRIN e 60%) e dalla Regione Sicilia, anche in concorso con l'Unione Europea (P.O.P. Sicilia 1990-1993).

### - **ING. GAETANO PALERMO**

L'Ing Gaetano Palermo si è laureato in Ingegneria Nucleare (V.O.) il 12/11/2001 con il voto di 110/110 e lode presso l'Università di Palermo. Vincitore del concorso per il dottorato di ricerca XXVIII A.A.2012-2013 ciclo in ingegneria dell'energia indirizzo energetica.

## <span id="page-19-1"></span>- **G. AMBROSIO, G. CALTABELLOTA, I. RANIOLO, F. VENTURA**

<span id="page-19-2"></span>Laureandi del corso di Laurea in Ingegneria Energetica e Nucleare dell'Università degli Studi di Palermo.

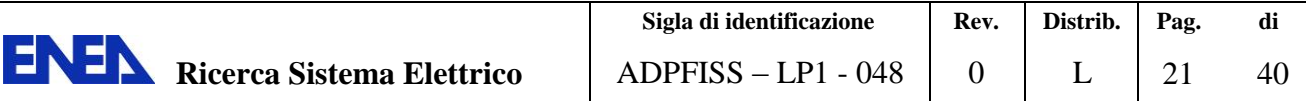

# **Abbreviazioni ed acronimi**

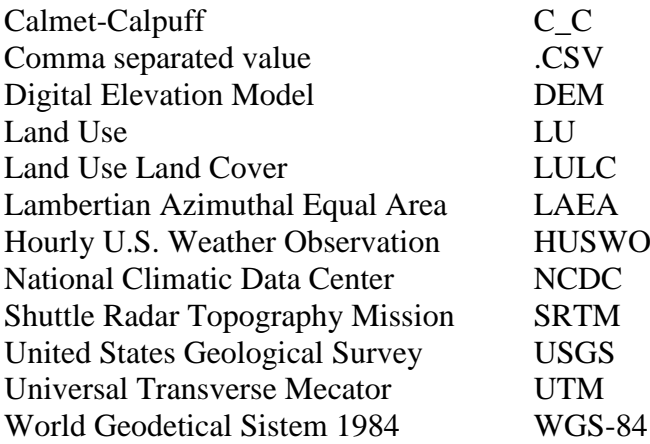

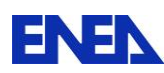

# **Appendice A – Input Terrel**

<span id="page-21-0"></span>-------------------------------------------------------------------------------

#### TERREL PROCESSOR CONTROL FILE

-----------------------------

 TERREL accepts terrain surface elevation data from a number of digital data bases and forms grid-cell averages or point-values for use in particular dispersion modeling systems. For the CALPUFF system, TERREL produces a gridded terrain file for the MAKEGEO processor, and it produces a file of point-values for discrete receptors for CALPUFF. Use TERREL one or more times to build the requested file.

-------------------------------------------------------------------------------

INPUT GROUP: 0 -- Input and Output Files

--------------

-------------

Subgroup (0a)

-------------

Number of Terrain Data Files provided in Subgroup 0b

 By default, no data files are expected, and running TERREL without input data files will allow it to complete its set-up procedures, and report the number of data files needed to cover the specified modeling domain. This information can be helpful when assembling the data files for an application.

(NTDF) Default:  $0$  ! NTDF = 125 !

Other Input and Output files:

-----------------------------

 Default Name Type File Name ------------ ---- --------- TERREL.DAT output ! OUTFIL = Nord5km\_7.DAT ! TERREL.LST output ! LSTFIL = Nord5km 7.LST ! TERREL.GRD output ! PLTFIL = Nord5km\_7.GRD !  $RAWECHO.DAT$  output  $*$  RAWECHO = --------------------------------------------------------- (Save-files)  $PREV.SAV$  input \*  $PREVFIL =$  \*

22

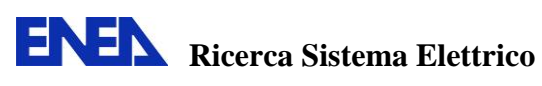

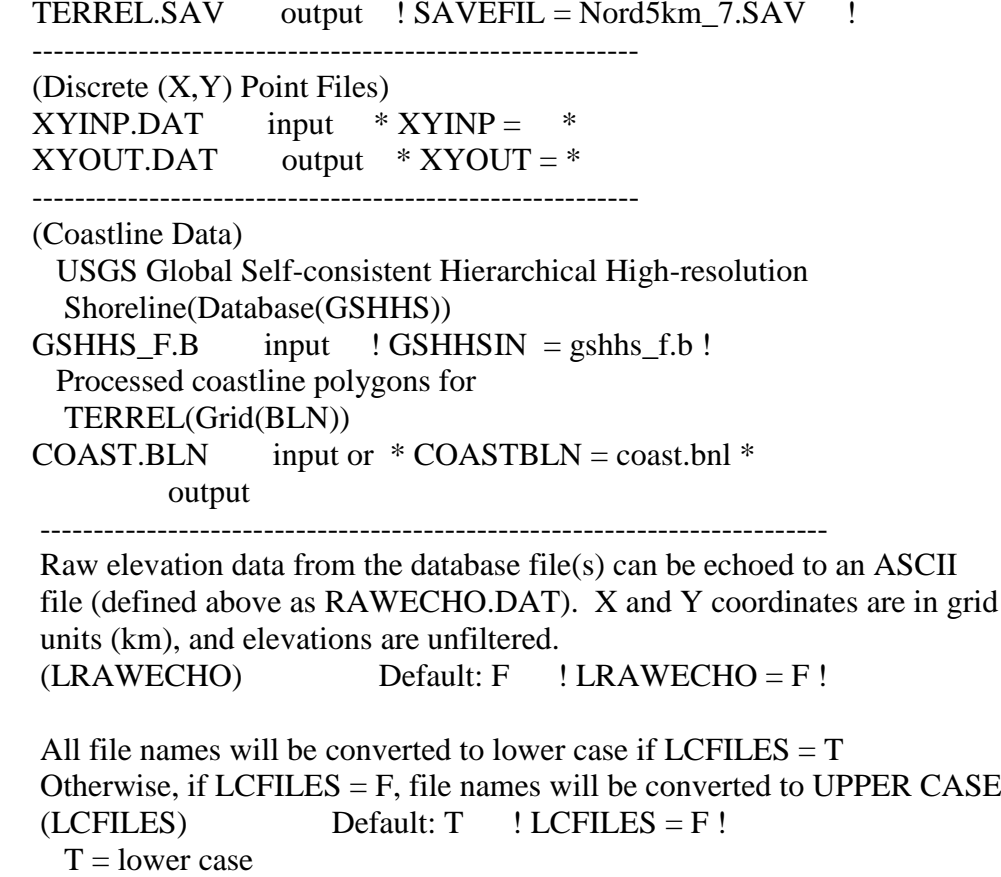

 $F = UPPER CASE$ 

NOTE: file/path names can be up to 70 characters in length

!END!

Subgroup (0b)

-------------

-------------

 The following NTDF Terrain Data Files are processed. Enter NTDF lines identifying the file name for each, followed by a group terminator. The type of data base for each file is designated by the assignment name:

(USGS90) designates USGS 1-deg DEM files (~90m)

(USGS30) designates USGS 7.5-min DEM files (typically 30m)

- (ARM3) designates ARM3 terrain data files(~900m)
- (3CD) designates 3CD (binary) 1-deg DEM files (~90m)
- (DMDF) designates Canadian DMDF files (~100m)
- (CDED) designates Canadian DEM files (3 and 0.75 arcsec)
- (SRTM1) designates 1-sec Shuttle RADAR Topo Mission files (~30m)

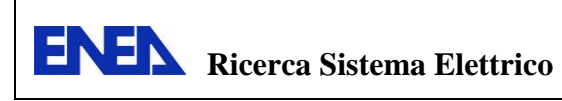

 (SRTM3) designates 3-sec Shuttle RADAR Topo Mission files (~90m) (GTOPO30) designates GTOPO30 30-sec data (~900m) (USGSLA) designates USGS Lambert Azimuthal data (~1000m) (NZGEN) designates New Zealand Generic data files (GEN) designates Generic data files (GEOTIFF) designates GEOTIFF data files

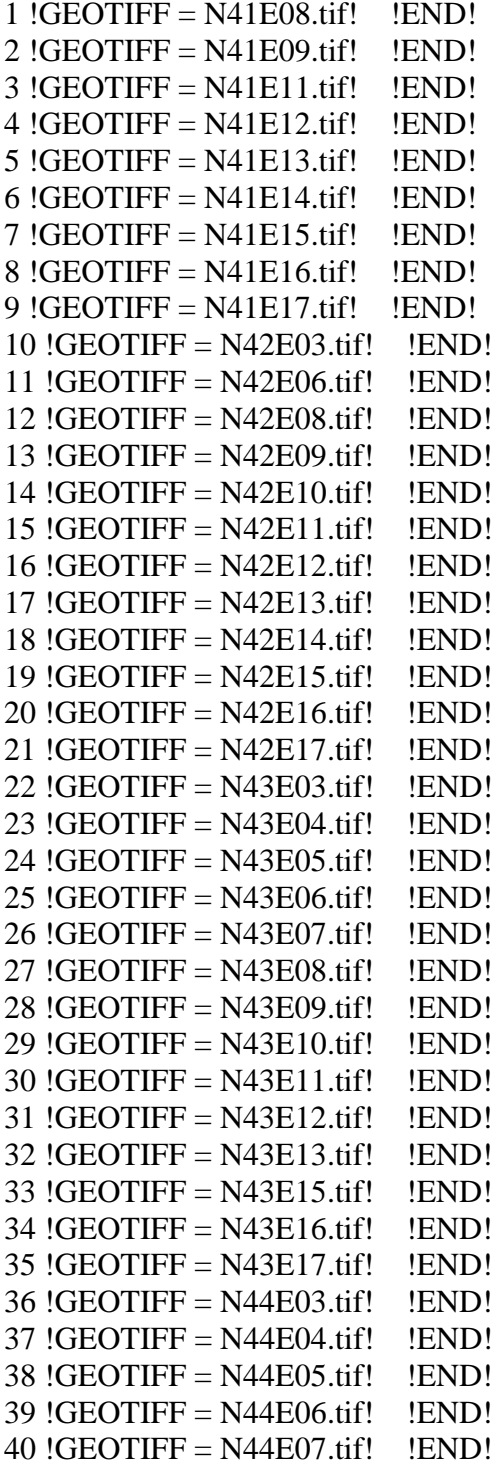

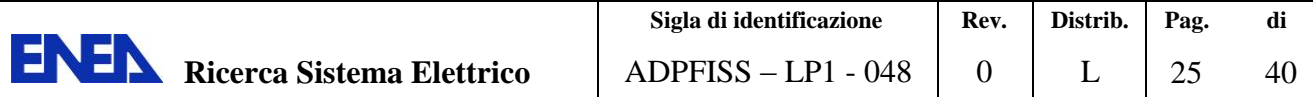

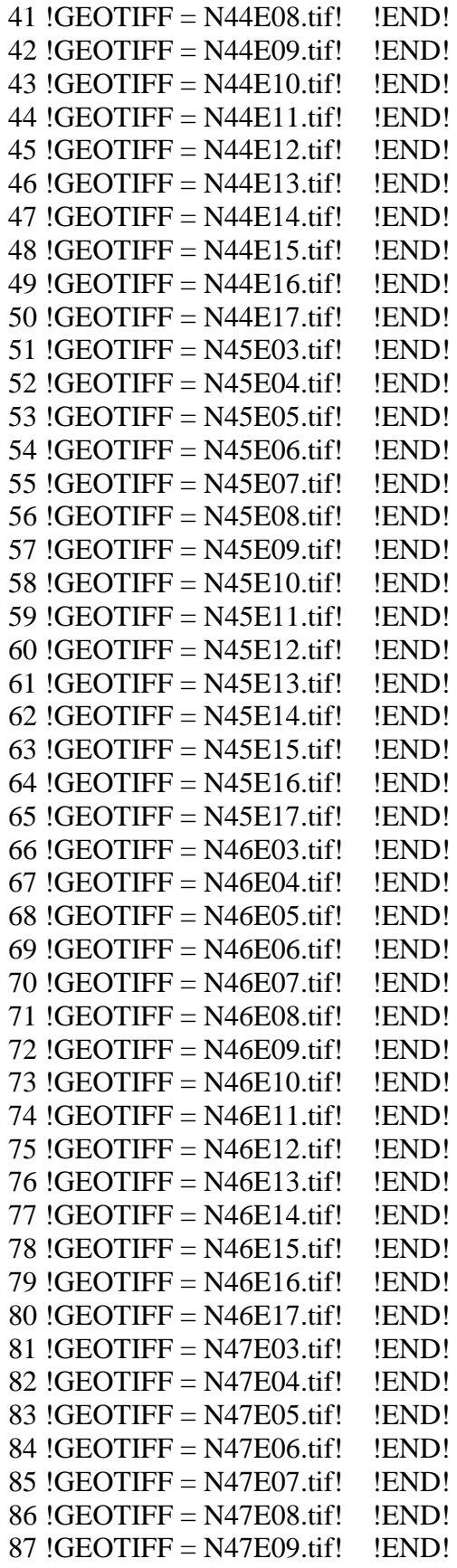

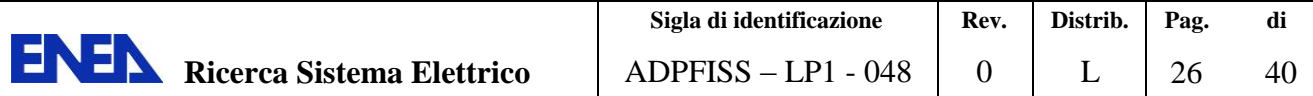

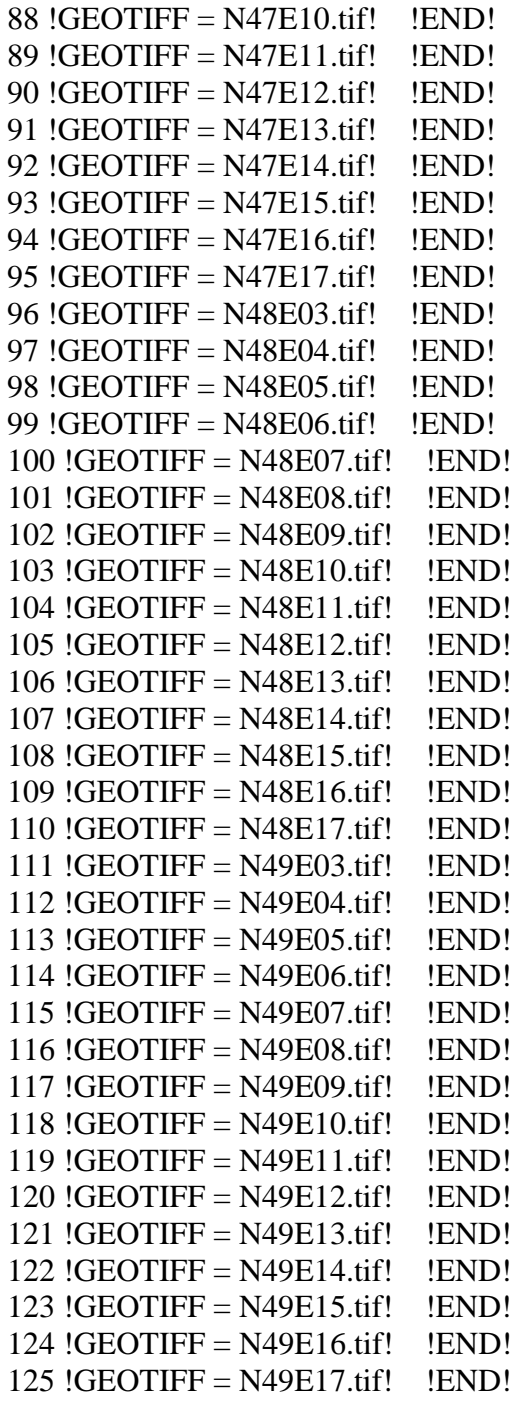

-------------

Subgroup (0c)

------------

-------------

Datum-Region

The Datum-Region for coordinates in each of the input Terrain Data Files

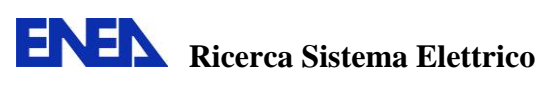

 may be identified in the header records of the file. Check the file documentation and change these defaults if needed. The list of Datum-Regions with official transformation parameters provided by the National Imagery and Mapping Agency (NIMA).

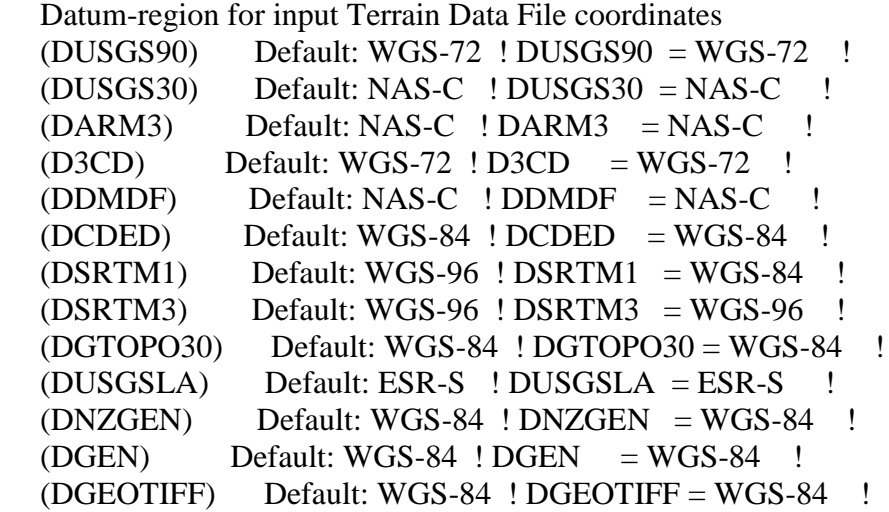

 Datum-region for input GSHHS Coastal Data File coordinates  $(DWVS)$  Default: WGS-84 ! DWVS = WGS-84 !

!END!

--------------------------------------------------------------------------------

## INPUT GROUP: 1 -- Processing Options

--------------

 Intermediate data for the terrain grid are saved in a binary file for subsequent applications of TERREL. When TERREL is applied more than once (with different terrain data files), the save file must be used to pass previous results along.

 Previous SAVE file used to start this run?  $(LPREV)$  Default: F ! LPREV = F!  $T = PREV.SAV file$  is used  $F = PREV.SAV file$  is NOT used

 Report elevations for discrete (X,Y) points?  $(LXY)$  Default:  $F$  !  $LXY = F$  !  $T = Yes (XYINP.DAT and XYOUT.DAT files are used)$  $F = No$  (XYINP.DAT and XYOUT.DAT files are NOT used)

 Interpolate elevations for discrete points? (Used only if LXY=T)

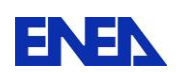

**ENEN** Ricerca Sistema Elettrico

(LINTXY) Default:  $F$  ! LINTXY = T !  $T = Yes$  (elevations will be interpolated)  $F = No$  (elevations will be terrain peaks)

 Number of data columns in XYINP.DAT file (Used only if LXY=T)  $(NXYZOL)$  Default: 4 !  $NXYCOL = 2!$ 

Search radius (km) about each  $(X, Y)$  for locating terrain peak or for carrying out interpolation (Used only if LXY=T)  $(XYRADKM)$  No Default !  $XYRADKM = 0.15$  !

 Coastline data are used to define coarse water/land type by point or cell, for several of the options available for treating missing or noisy data. Coarse water/land type definitions currently available in TERREL are:

 $1 = \alpha$ cean

 $2 =$  mainland and marine islands

 Coastline data are accepted in the form of either the USGS Global Self-consistent Hierarchical High-resolution Shoreline (GSHHS) Database file, or a BLN file produced in a previous application for the modeling domain (it must have correct grid limits and polygon headers). The processed coastline (BLN) file for the domain is automatically created when the GSHHS database is input. No BLN is created when an existing BLN file is input.

 Process coastline data?  $(LCOAST)$  Default:  $F \quad !\ LCOAST = T!$  $T =$  Process coastline data  $F = Do$  not process coastline data

 Read pre-processed coastline data (existing BLN file)?  $(EBINREAD)$  Default:  $F$  ! LBLNREAD =  $F$  !  $T =$  Use pre-processed coastline data  $F =$ Process raw coastline data

Noisy Data Replacement Options

------------------------------

 --Filtering with minimum elevations by water/land type (2 values) (INOISEREP) Default: 0,0

 $0 = Do$  not check for noise

 $1 =$  Set values lower than minimum to missing

 $2 =$  Replace values lower than minimum with minimum value

 $3$  = Replace values lower than minimum with default value

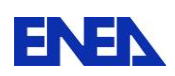

```
 (set in TERDEF below)
```
 Minimum terrain elevations (m) for noise detection (2 values) (ZNOISE) Default: 0.,1.

> | |mainland | | |& marine | |ocean |islands | ------ --------- -

 $!$  INOISEREP =  $0.0$  !  $2NOISE = 0.,1.$ 

Missing Data Replacement Options

--------------------------------

 --Application of default elevations by water/land type (2 values) (ITERREP) Default: 3,0  $0 = Do$  not replace voids  $1 =$ Replace voids on output only  $2 =$ Replace void point values on extraction and voids on output  $3 =$  Always replace all values for this water type with default (only valid for oceans and lakes)

 Default terrain elevations (m) (2 values) (TERDEF) Default: 0.,0.

| mainland | | |& marine | |ocean |islands | ------ --------- - ! ITERREP =  $3, 0$  !

! TERDEF =  $0.0$ .!

 --Carry out interpolation to fill void cells?  $(LVOIDFILL)$  Default:  $F$  !  $LVOIDFIL = F!$  $T = Try$  interpolation to fill void cells  $F = Do$  not try interpolation to fill void cells

 --Search radius (km) around grid cells for interpolation to fill voids (Should be several times larger than DGRIDKM) (Used only if LVOIDFIL=T)  $(CELLRADKM)$  No Default  $! CELLRADKM = 5.!$ 

 Terrain data may be prepared for one of several models, and the structure of the output data file varies accordingly.

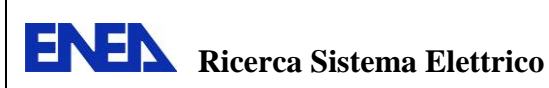

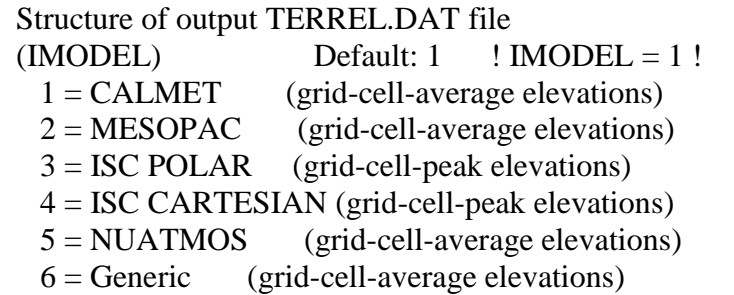

 Warnings are posted to the list file if grid cells contain fewer data points than ITHRES(%) of the mean for all cells. Such a warning may indicate that insufficient data coverage is provided by the terrain data files that are processed.

 Threshold (%) of the average number of data points in a cell  $(ITHRES)$  Default:  $75$  ! ITHRES =  $75$  !

 Several data file types contain elevation data that are stored at a fixed interval of latitude and longitude in fractional degrees. Prior to TERREL v3.69 the method employed to map the (latitude,longitude) locations to the output grid coordinates (x,y) transformed the coordinates at the 4 corners of a data-sheet (e.g., a 1-degree square), and then interpolated the interior points between these. The method introduced in TERREL v3.69 transforms the location of each individual data point read from the file. Either method may be selected using MSHEET. Datasets affected include:

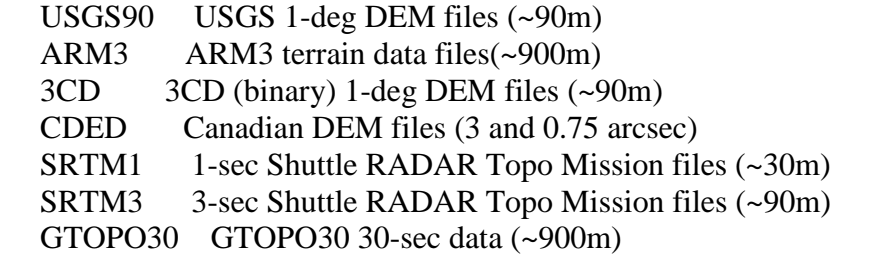

(MSHEET) No Default ! MSHEET = 1!

 $0 =$ Transform 4 corners of data sheet and interpolate

--- Method used prior to TERREL v3.69

 $1 =$ Transform each data point in sheet from (latitude, longitude) to  $(x,y)$ --- Preferred (more accurate) method

!END!

--------------------------------------------------------------------------------

INPUT GROUP: 2 -- Map Projection and Grid Information for Output

--------------

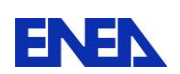

#### Projection

----------

 Map projection for all X,Y (km) (PMAP) Default: UTM ! PMAP = UTM ! UTM : Universal Transverse Mercator TTM : Tangential Transverse Mercator LCC : Lambert Conformal Conic PS: Polar(Stereographic) EM: Equatorial(Mercator) LAZA: Lambert Azimuthal Equal Area False Easting and Northing (km) at the projection origin (Used only if PMAP= TTM, LCC, or LAZA)  $(FEAST)$  Default=0.0 ! FEAST = 0 !  $(FNORTH)$  Default=0.0 !  $FNORTH = 0$  ! UTM zone (1 to 60) (Used only if PMAP=UTM)  $(IUTMZN)$  No Default  $\cdot$  IUTMZN = 31 ! Hemisphere for UTM projection? (Used only if PMAP=UTM) (UTMHEM) Default:  $N$  ! UTMHEM = N ! N : Northern hemisphere projection S : Southern hemisphere projection Latitude and Longitude (decimal degrees) of projection origin (Used only if PMAP= TTM, LCC, PS, EM, or LAZA)  $(RLAT0)$  No Default  $!RLAT0 = 0N!$  $(RLON0)$  No Default  $! RLON0 = 0E$ ! TTM : RLON0 identifies central (true N/S) meridian of projection RLAT0 selected for convenience LCC : RLON0 identifies central (true N/S) meridian of projection RLAT0 selected for convenience PS : RLON0 identifies central (grid N/S) meridian of projection RLAT0 selected for convenience EM : RLON0 identifies central meridian of projection RLAT0 is REPLACED by 0.0N (Equator) LAZA: RLON0 identifies longitude of tangent-point of mapping plane RLAT0 identifies latitude of tangent-point of mapping plane

 Matching parallel(s) of latitude (decimal degrees) for projection (Used only if PMAP= LCC or PS)

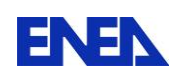

 $(RLAT1)$  No Default  $!RLAT1 = 0N!$  $(RLAT2)$  No Default  $!RLAT2 = 0N!$  LCC : Projection cone slices through Earth's surface at RLAT1 and RLAT2 PS : Projection plane slices through Earth at RLAT1 (RLAT2 is not used)

----------

 Note: Latitudes and longitudes should be positive, and include a letter N,S,E, or W indicating north or south latitude, and east or west longitude. For example, 35.9 N Latitude = 35.9N 118.7 E Longitude = 118.7E

Datum-Region

------------

 The Datum-Region for the output coordinates is identified by a character string. Many mapping products currently available use the model of the Earth known as the World Geodetic System 1984 (WGS-84). Other local models may be in use, and their selection in TERREL will make its output consistent with local mapping products. The list of Datum-Regions with official transformation parameters is provided by the National Imagery and Mapping Agency (NIMA).

 Datum-region for output coordinates (DATUM) Default: WGS-84 ! DATUM = WGS-84 !

Grid

----

Grid Type

 $(IGRID)$  Default:  $1$  !  $IGRID = 1$  !

 1 = Cartesian, with reference point at Lower Left CORNER of cell  $(1,1)$  --- CALMET Convention ---

 $2 =$  Cartesian, with reference point at CENTER of cell  $(1,1)$ 

 $3 =$  Polar, with reference point at center of rings

----------

Note: cell  $(1,1)$  is at the SW corner of the grid

 Reference point coordinates X,Y (km) for grid where $(X \text{ Is } \text{Easting}, Y \text{ Is } \text{Northing})$ (XREFKM) No Default ! XREFKM = 510 ! (YREFKM) No Default ! YREFKM = 4670 !

Cartesian grid definition

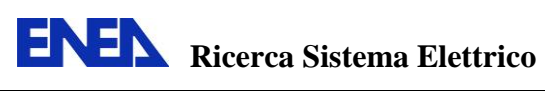

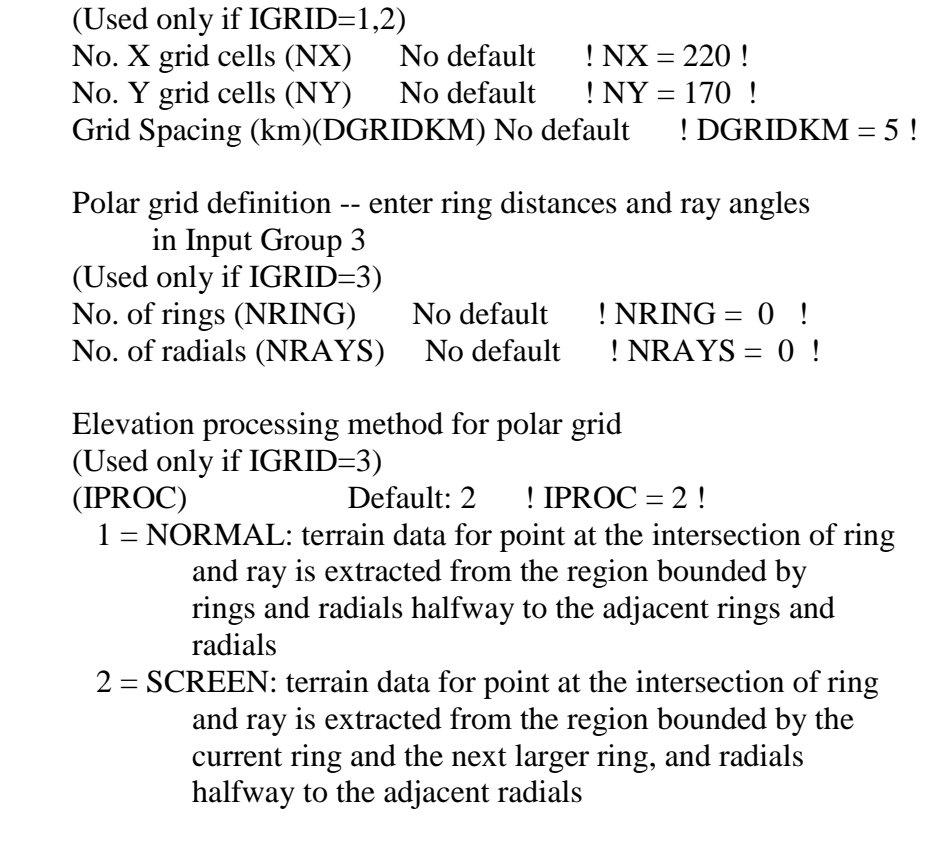

!END!

--------------------------------------------------------------------------------

INPUT GROUP: 3 -- Polar Grid Ring Distances (km) and Ray Angles (deg) --------------

 Enter NRING lines identifying the radius (DISKM) of each ring in the polar grid, using a group terminator on each line. (Enter only if IGRID=3)

 Enter NRAYS lines identifying the angle (ANGDEG) from North of each radial in the polar grid, using a group terminator on each line. (Enter only if IGRID=3)

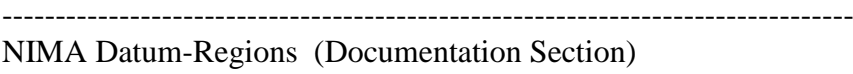

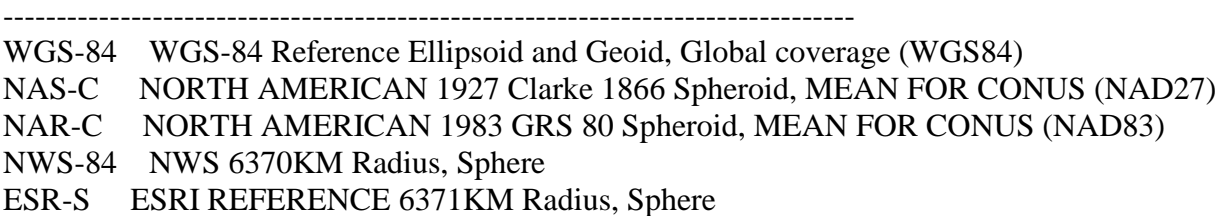

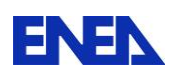

# **Appendice B – Input CTGPROC**

CTGPROC PROCESSOR CONTROL FILE

<span id="page-33-0"></span>-------------------------------------------------------------------------------

-----------------------------

 CTGPROC reads a Land Use and Land Cover (LULC) data file and determines fractional land use for each grid cell in a user-specified gridded domain. If the domain requires multiple files, CTGPROC is applied iteratively (continuation option) to build the land use grid incrementally. The LULC file types that are supported are listed in Input Subgroup 0b.

```
-------------------------------------------------------------------------------
```
INPUT GROUP: 0 -- Input and Output Files

--------------

------------- Subgroup (0a)

-------------

Number of Land Use Data Files provided in Subgroup 0b

(NDBF) Default:  $0$  ! NDBF = 1 !

Other Input and Output files:

-----------------------------

 Default Name Type File Name ------------ ---- --------- PREV.DAT input ! PREVDAT = !  $LU.DAT$  output !  $LUDAT = CTGNord.DAT$  CTGPROC.LST output ! RUNLST = CTGNord.LST ! --------------------------------------------------------- (Coastline Data) USGS Global Self-consistent Hierarchical High-resolution Shoreline(Database(GSHHS))  $GSHHS$  F.B input  $*$  GSHHSIN = GSHHS\_F.B  $*$  Processed coastline polygons for CTGPROC (Grid(BLN)) COAST.BLN input or ! COASTBLN = COAST.BLN ! output

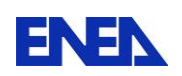

All file names will be converted to lower case if LCFILES  $= T$ Otherwise, if  $LCFILES = F$ , file names will be converted to UPPER CASE  $(LCFILES)$  Default:  $T$  !  $LCFILES = F$  !  $T =$ lower case  $F = UPPER CASE$ 

 NOTE: file/path names can be up to 70 characters in length PREV.DAT is used only if LPREV=T (Input Group 1)

--------------------------------------------------------------------------

!END!

-------------

Subgroup (0b) -------------

> The following NDBF Land Use Data Files are processed. Enter NDBF lines identifying the file name for each, followed by a group terminator. The type of data base for each file is designated by the assignment name:

(CTG) designates USGS CTG (compressed)

(GEN) designates Generic (no USGS translation is done)

(NZGEN) designates New Zealand Generic

(GLAZNA) designates USGS Global (Lambert Azimuthal) for North America

(GLAZSA) designates USGS Global (Lambert Azimuthal) for South America

(GLAZEU) designates USGS Global (Lambert Azimuthal) for Eurasia - Europe

(GLAZAS) designates USGS Global (Lambert Azimuthal) for Eurasia - Asia

(GLAZAF) designates USGS Global (Lambert Azimuthal) for Africa

(GLAZAP) designates USGS Global (Lambert Azimuthal) for Australia-Pacific

(USGSLA) designates USGS Lambert Azimuthal data (~1000m)

(NLCD92) designates USGS NLCD 1992

(NLCDTF) designates National Land Cover Dataset 1992 GeoTIFF

(NLCD01) designates National Land Cover Dataset 2001 GeoTIFF

(GLC2K) designates Global Land Cover 2000 GeoTIFF

(UMDGLC) designates Univ. of Maryland Global Land Cover GeoTIFF

(MODIS) designates Boston Univ. Modis Global Land Cover

 $1$  ! glc2k = EU\_WGS84.tif ! !END!

--------------------------------------------------------------------------------

INPUT GROUP: 1 -- Run control parameters

--------------

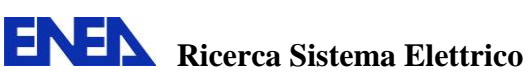

 When multiple applications of CTGPROC are needed, the gridded land use data file (LU.DAT) must be written in a continuation format rather than in the fractional land use format expected by MAKEGEO. This applies to all applications except the FINAL application, which must be in the fractional land use format. Furthermore, if the application is not the first one in a series, then a PREVIOUS LU.DAT file must be identified. If GENERIC land use data base files are used, no other database types can be combined with these unless the generic DB uses the USGS classes.

Is this the final run?

 $(LFINAL)$  Default:  $T$  !  $LFINAL = f$  !

 $T = LU$ . DAT file written in fractional land use format

 $F = LU$ . DAT file written in continuation format

 Is a previous LU.DAT output file used to start this run?  $(LPREV)$  Default: F ! LPREV = F !  $T = PREV.DAT$  file is used  $F = PREV.DAT file$  is NOT used

 Control for distributing input land use within its cell to improve the sampling density. A mesh density greater than one is used to split each input cell into a finer grid of cells. A density of 2 creates 2 cells per side; 3 creates 3 cells per side. The input land use is assigned to the center of each of the new cells. Specify a mesh density for CTG and USGS GLAZ file types:  $(MESHCTG)$  Default=1 ! MESHCTG = 1 !  $(MESHGLAZ)$  Default=1 ! MESHGLAZ = 1 !

 The coordinates of the center of each input landuse cell, both before and after applying the mesh density factor, can be written to QA plot files named QACTG.DAT, QAGLAZ.DAT, and QAMESH.DAT. These files can become very large for large domains. Create QA plot files of land use data points?  $(LQACELL)$  Default:  $F$  !  $LQACELL = F$  !  $T = QA$  files are created  $F = QA$  files are not created

Daily Snow Data Processing

---------------------------

 Snow grids of USA SNODAS daily snow data can be resolved for CALMET and LU grids, so that daily snow information can be used in MAKEGEO to create daily variable geo.dat.

 Process snow grids?  $(LSNOWLEDW)$  Default:  $F$  !  $LSNOWLEDW = F$  !  $T =$  Process SNODAS snow data

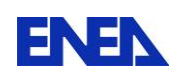

**ENEN** Ricerca Sistema Elettrico

 $F = Do$  not process SNODAS snow data

Marine Coastline Processing

---------------------------

 Land use data may be augmented with coastline information. Coastline data are used to determine whether a particular point lies offshore, so that it may be given a marine (ocean) land use code.

 Process coastline data?  $(LCOAST)$  Default:  $F$  !  $LCOAST = t$  !  $T =$  Process coastline data  $F = Do$  not process coastline data

 Coastline processing method for points offshore may SWAP a land use type as it is read from an input data file with the type for ocean, and it may FILL empty marine cells at the end of a run with the type for ocean.

 $(LMARSWAP)$  Default: F ! LMARSWAP = t! (Used only if LCOAST=T)  $T =$ Replace land use type read from data file with type IOCEAN  $F =$  Use land use type read from data file

 $(LMARKFILL)$  Default:  $T$  !  $LMARFILL = T$  ! (Used only if LCOAST=T and LFINAL=T)  $T =$  Fill empty marine grid cells with land use type IOCEAN  $F =$  Maintain empty grid cells

 Marine land use type: (Used only if LCOAST=T)  $(IOCEAN)$  Default: 55 !  $IOCEAN = 55$  !

 Read pre-processed coastline data (existing BLN file)? (Used only if LCOAST=T)  $(EBINREAD)$  Default:  $F$  ! LBLNREAD =  $F$  !  $T =$  Use pre-processed BLN coastline data F = Process GSHHS coastline data and create BLN

Input(Datum - Region)

------------------

 The Datum-Region for coordinates in the input LULC Data File may be identified in the header records of the file. Check the file documentation and change these defaults as needed. The list of Datum-Regions with official transformation parameters is provided by the National Imagery and and Mapping Agency (NIMA).

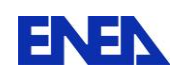

 **Ricerca Sistema Elettrico**

Datum-region for input LULC Data File coordinates

 (DCTG) Default: NAS-C ! DCTG = NAS-C ! for LULC = 1: USGS CTG (compressed)

 (DUSGSLA) Default: ESR-S ! DUSGSLA = ESR-S ! for LULC = 2: USGS Global (Lambert Azimuthal)

 (DNZGEN) Default: WGS-84 ! DNZGEN = WGS-84 ! for LULC = 3: New Zealand Generic

 (DNLCD) Default: NAR-C ! DNLCD = NAR-C ! for  $LULC = 4.5$ , or 6: National Land Cover Dataset

 $(DGLC2K)$  Default: WGS-84 ! DGLC2K = WGS-84 ! for LULC = 8: Global Land Cover 2000

 (DUMDGLC) Default: WGS-84 ! DUMDGLC = WGS-84 ! for LULC = 9: Global Land Cover 2000

 (DMODIS) Default: ESR-R ! DMODIS = ESR-R ! for LULC = 10: Global Land Cover 2001

Note: the input Datum-Region for  $LULC = 11$ , the GENERIC format, has no default, and is provided in the header of the file

 QA threshold (% of average number of data points/grid cell) for reporting cells with poor data coverage  $(ITHRESH)$  Default: 75 ! ITHRESH = 75 !

!END!

--------------------------------------------------------------------------------

INPUT GROUP: 2 -- Map Projection and Grid Information for Output

Projection

----------

--------------

 Map projection for all X,Y (km) (PMAP) Default: UTM ! PMAP = UTM !

 UTM : Universal Transverse Mercator TTM : Tangential Transverse Mercator LCC : Lambert Conformal Conic

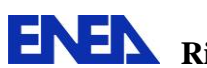

 PS : Polar(Stereographic) EM : Equatorial(Mercator) LAZA: Lambert Azimuthal Equal Area

 False Easting and Northing (km) at the projection origin (Used only if PMAP= TTM, LCC, or LAZA)  $(FEAST)$  Default=0.0 ! FEAST = 0 !  $(FNORTH)$  Default=0.0 !  $FNORTH = 0$  !

 UTM zone (1 to 60) (Used only if PMAP=UTM) (IUTMZN)  $\qquad \qquad$  No Default  $\qquad$  ! IUTMZN = 31 !

Hemisphere for UTM projection?

(Used only if PMAP=UTM)

(UTMHEM) Default:  $N$  ! UTMHEM = N !

N : Northern hemisphere projection

S : Southern hemisphere projection

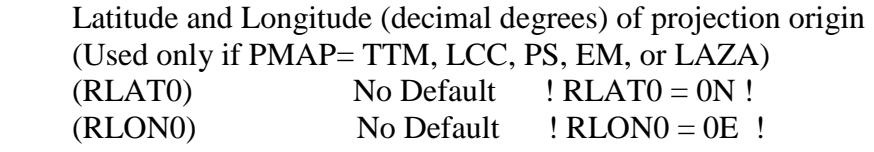

- TTM : RLON0 identifies central (true N/S) meridian of projection RLAT0 selected for convenience
- LCC : RLON0 identifies central (true N/S) meridian of projection RLAT0 selected for convenience
- PS : RLON0 identifies central (grid N/S) meridian of projection RLAT0 selected for convenience
- EM : RLON0 identifies central meridian of projection RLAT0 is REPLACED by 0.0N (Equator)
- LAZA: RLON0 identifies longitude of tangent-point of mapping plane RLAT0 identifies latitude of tangent-point of mapping plane

 Matching parallel(s) of latitude (decimal degrees) for projection (Used only if PMAP= LCC or PS)

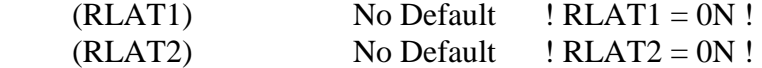

LCC : Projection cone slices through Earth's surface at RLAT1 and RLAT2

PS : Projection plane slices through Earth at RLAT1

(RLAT2 is not used)

----------

Note: Latitudes and longitudes should be positive, and include a

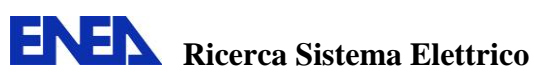

 letter N,S,E, or W indicating north or south latitude, and east or west longitude. For example, 35.9 N Latitude  $= 35.9N$ 118.7 E Longitude = 118.7E

Output Datum-Region

-------------------

 The Datum-Region for the output coordinates is identified by a character string. Many mapping products currently available use the model of the Earth known as the World Geodetic System 1984 (WGS-84). Other local models may be in use, and their selection in CTGPROC will make its output consistent with local mapping products. The list of Datum-Regions with official transformation parameters is provided by the National Imagery and Mapping Agency (NIMA).

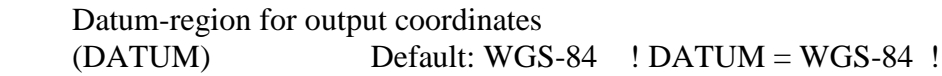

 Grid ----

 Reference point coordinates X,Y (km) for grid where  $(X \text{ Is } \text{Easting}, Y \text{ Is } \text{Northing})$  $(XREFKM)$  No Default !  $XREFKM = 510$  ! (YREFKM) No Default ! YREFKM = 4670 !

 Cartesian grid definition (Used only if IGRID=1,2) No. X grid cells  $(NX)$  No default  $1'NX = 220$ ! No. Y grid cells  $(NY)$  No default  $1'NY = 170$ ! Grid Spacing  $(km)$ (DGRIDKM) No default ! DGRIDKM = 5 !

!END!

-------------------------------------------------------------------------------- NIMA Datum-Regions (Documentation Section)

--------------------------------------------------------------------------------

WGS-84 WGS-84 Reference Ellipsoid and Geoid, Global coverage (WGS84) NAS-C NORTH AMERICAN 1927 Clarke 1866 Spheroid, MEAN FOR CONUS (NAD27) NAR-C NORTH AMERICAN 1983 GRS 80 Spheroid, MEAN FOR CONUS (NAD83) NWS-84 NWS 6370KM Radius, Sphere ESR-S ESRI REFERENCE 6371KM Radius, Sphere